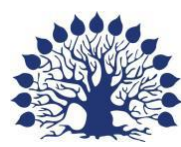

Министерство образования и науки Российской Федерации Филиал федерального государственного бюджетного образовательного учреждения высшего образования «Кубанский государственный университет» в г. Славянске-на-Кубани

Факультет математики, информатики и технологии Кафедра математики, информатики и методики их преподавания

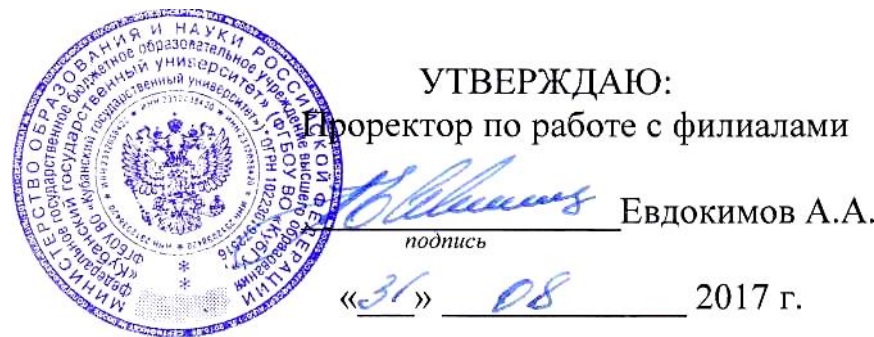

# **РАБОЧАЯ ПРОГРАММА ДИСЦИПЛИНЫ ОСНОВЫ СЕТЕВЫХ ТЕХНОЛОГИЙ-2**

Направление подготовки: 44.03.05 Педагогическое образование (с двумя профилями подготовки)

Направленность (профиль): Математика, Информатика

Программа подготовки: академический бакалавриат

Форма обучения: очная

Квалификация (степень) выпускника: бакалавр

Рабочая программа дисциплины «Основы сетевых технологий-2» составлена в соответствии с Федеральным государственным образовательным стандартом высшего образования (ФГОС ВО) по направлению подготовки 44.03.05 Педагогическое образование (с двумя профилями подготовки), утверждённого приказом Министерства образования и науки РФ от 9 февраля 2016 г. № 91, зарегистрирован в Министерстве юстиции Российской Федерации 02.03.2016 г. (регистрационный № 41305).

Программу составил:

А. Н. Чернышев, доцент кафедры математики, информатики и методики их преподавания, кандидат физико-математических наук, доцент \_\_\_\_\_\_\_\_\_\_\_\_\_\_\_\_

Рабочая программа дисциплины «Основы сетевых технологий-2» утверждена на заседании кафедры математики, информатики и методики их преподавания, протокол № 1 от 29 августа 2017 г.

Заведующий кафедрой математики, информатики и методики их преподавания Шишкин А. Б.

Утверждена на заседании учебно-методической комиссии филиала, протокол № 1 от 31 августа 2017 г.

Заместитель директора филиала по учебной работе Письменный Р.Г.

Репензенты:

Директор МБОУ СОШ № 3 им. полководца А. В. Суворова, г. Славянск-на-Кубани, Кириллова Т. Я.

Начальник управления образования администрации муниципального образования Брюховецкий район, кандидат биологических наук, Бурхан О.П

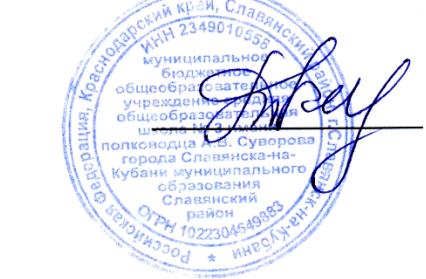

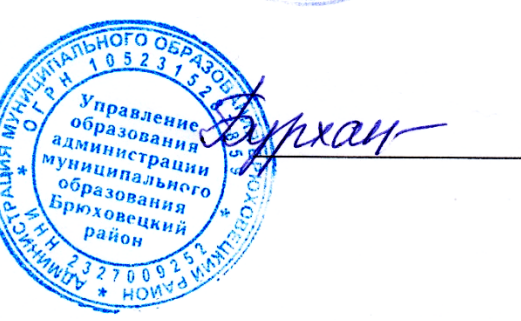

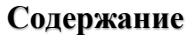

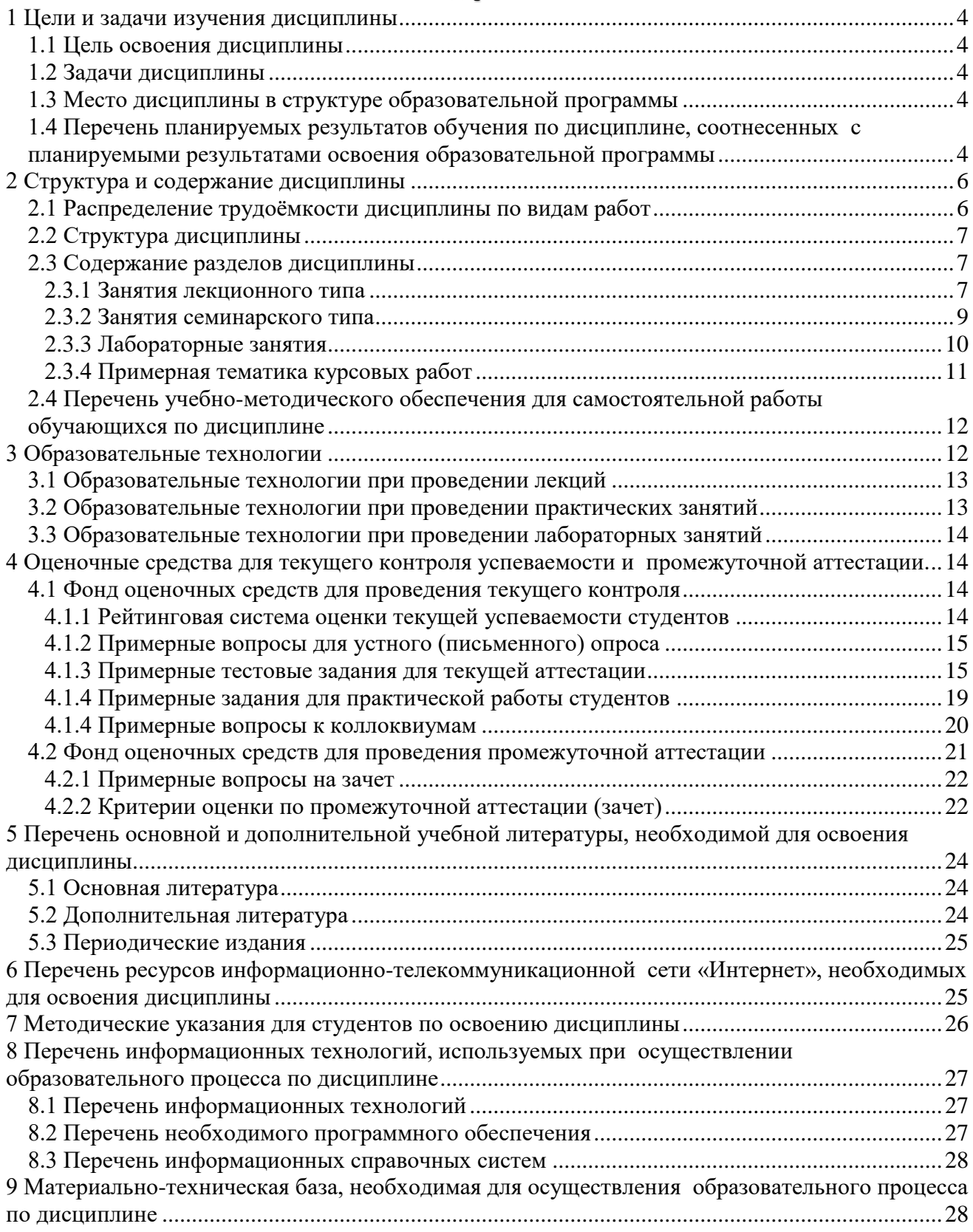

# 1 Цели и задачи изучения дисциплины

## 1.1 Цель освоения дисциплины

<span id="page-3-1"></span><span id="page-3-0"></span>Целью освоения дисциплины «Основы сетевых технологий-2» является формирование способности способен использовать современные информационные и коммуникационные технологии для создания, формирования и администрирования электронных образовательных ресурсов) на основе формируемой системы знаний и умений в области сетевых технологий.

### 1.2 Задачи дисциплины

<span id="page-3-2"></span>Изучение дисциплины «Основы сетевых технологий-2» направлено на формирование у студентов следующих компетенций:

- ОК-3 способность использовать естественнонаучные и математические знания для ориентирования в современном информационном пространстве;
- ПК-1 готовность реализовывать образовательные программы по учебным предметам в соответствии с требованиями образовательных стандартов;
- ПК-4 способность использовать возможности образовательной среды для достижения личностных, метапредметных и предметных результатов обучения и обеспечения качества учебно-воспитательного процесса средствами преподаваемых предметов.

<span id="page-3-3"></span>В соответствие с этим ставятся следующие задачи дисциплины:

- а) изучение топологии сетей, принципов их построения и работы, изучение протоколов, процедур и аппаратных средств, применяемых при построении сетевых систем;
- б) формирование системы умений и владений в области компьютерных сетей и Интернет-технологий;
- в) воспитание информационной культуры, необходимой будущему учителю для понимания целей и задач как основного школьного курса, так и школьных элективных курсов;
- г) обеспечение условий для активизации познавательной деятельности студентов и формирования у них опыта деятельности в ходе решения прикладных задач, специфических для области их профессиональной деятельности;
- д) стимулирование самостоятельной, деятельности по освоению содержания дисциплины и формированию необходимых знаний, умений, владений.

### 1.3 Место дисциплины в структуре образовательной программы

Дисциплина «Основы сетевых технологий-2» относится к дисциплинам по выбору вариативной части профессионального цикла (Б1.В.ДВ.05.02). Для освоения дисциплины студенты используют знания, умения, навыки, способы деятельности и установки, полученные и сформированные в ходе изучения следующих дисциплин: «Математическая логика», «Архитектура компьютера», «Операционные системы, сети и Интернет-технологии», «Дискретная математика», «Теоретические основы информатики». Освоение дисциплины является основой для последующего изучения курсов по выбору студентов, таких как: «Избранные вопросы информатики», «Решение задач повышенной сложности по информатике». Сформированные в ходе изучения дисциплины «Основы сетевых технологий-2» знания и умения могут использоваться при выполнения курсовой и выпускной квалификационной работ.

## <span id="page-3-4"></span>1.4 Перечень планируемых результатов обучения по дисциплине, соотнесенных с планируемыми результатами освоения образовательной программы

Изучение данной учебной дисциплины направлено на формирование у студентов следуюших компетенций:

- ОК-3 способность использовать естественнонаучные и математические знания для ориентирования в современном информационном пространстве;
- ПК-1 готовность реализовывать образовательные программы по учебным предметам в соответствии с требованиями образовательных стандартов;
- ПК-4 способность использовать возможности образовательной среды для достижения личностных, метапредметных и предметных результатов обучения и обеспечения качества учебно-воспитательного процесса средствами преподаваемых предметов.

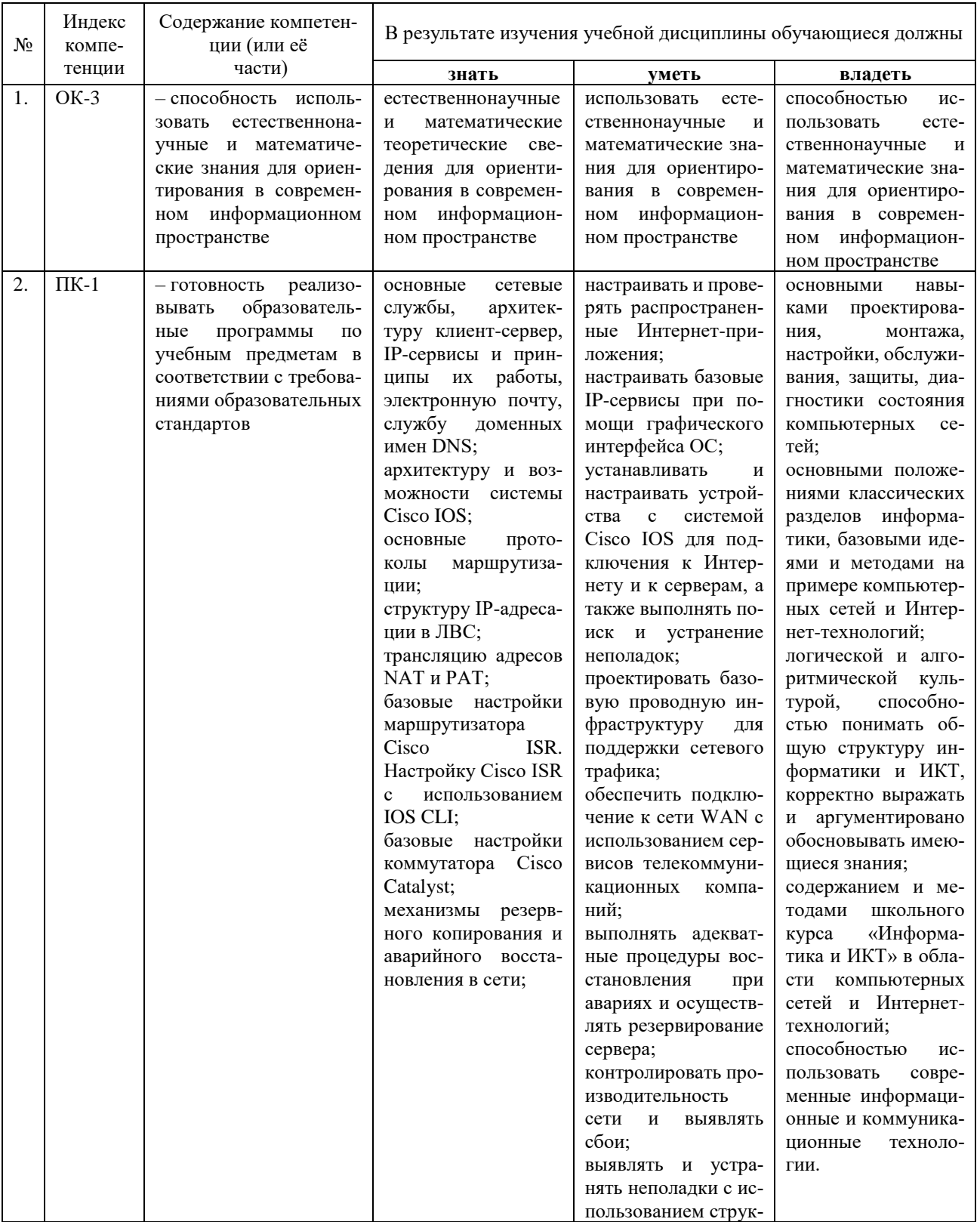

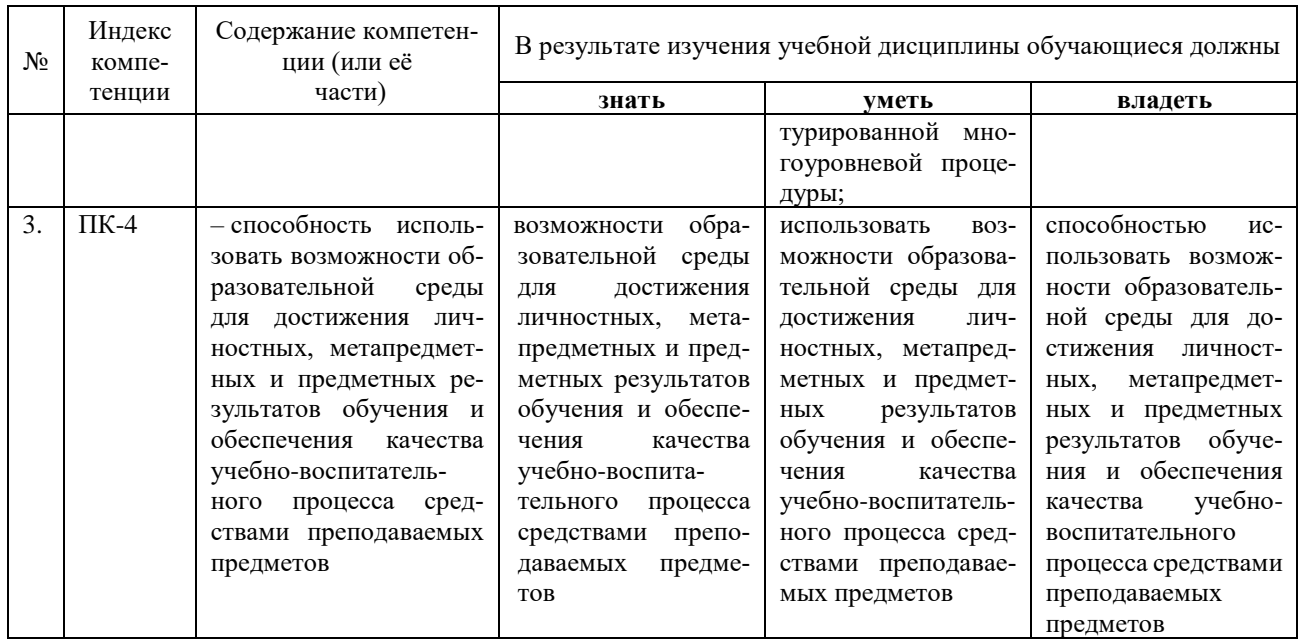

# 2 Структура и содержание дисциплины

# 2.1 Распределение трудоёмкости дисциплины по видам работ

<span id="page-5-1"></span><span id="page-5-0"></span>Общая трудоёмкость дисциплины составляет 4 зачётных ед. (144 часа), их распределение по видам работ представлено в таблице

<span id="page-5-2"></span>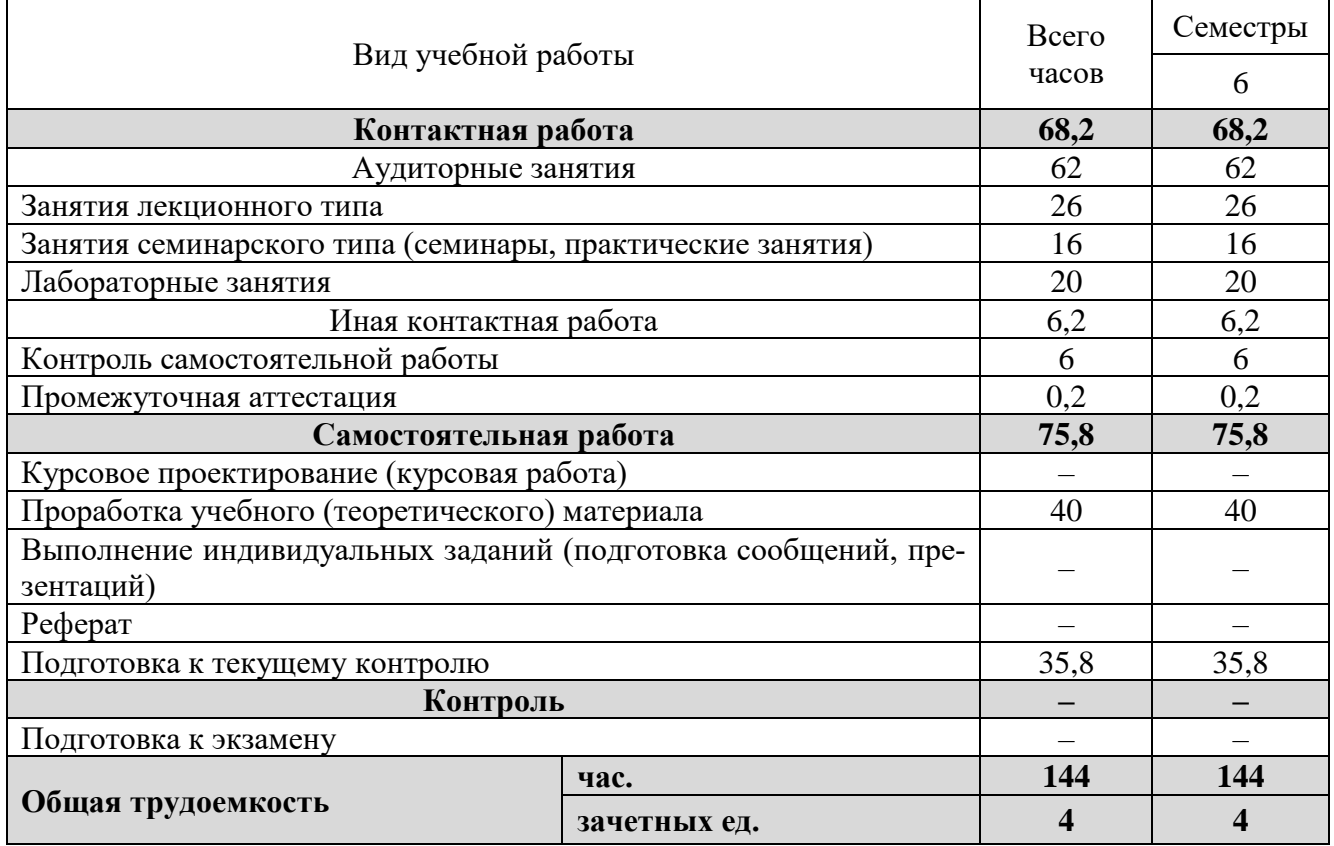

# **2.2 Структура дисциплины**

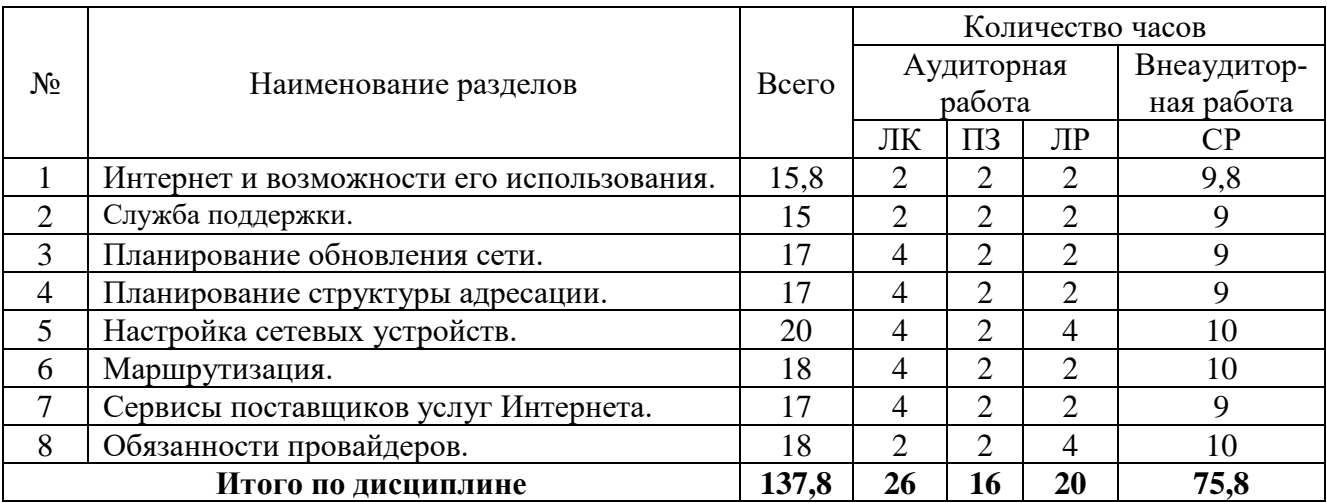

Распределение трудоёмкости по разделам дисциплины приведено в таблице.

<span id="page-6-0"></span>Примечание: ЛК – лекции, ПЗ – практические занятия / семинары, ЛР – лабораторные занятия, СР – самостоятельная работа студента.

# **2.3 Содержание разделов дисциплины**

<span id="page-6-1"></span>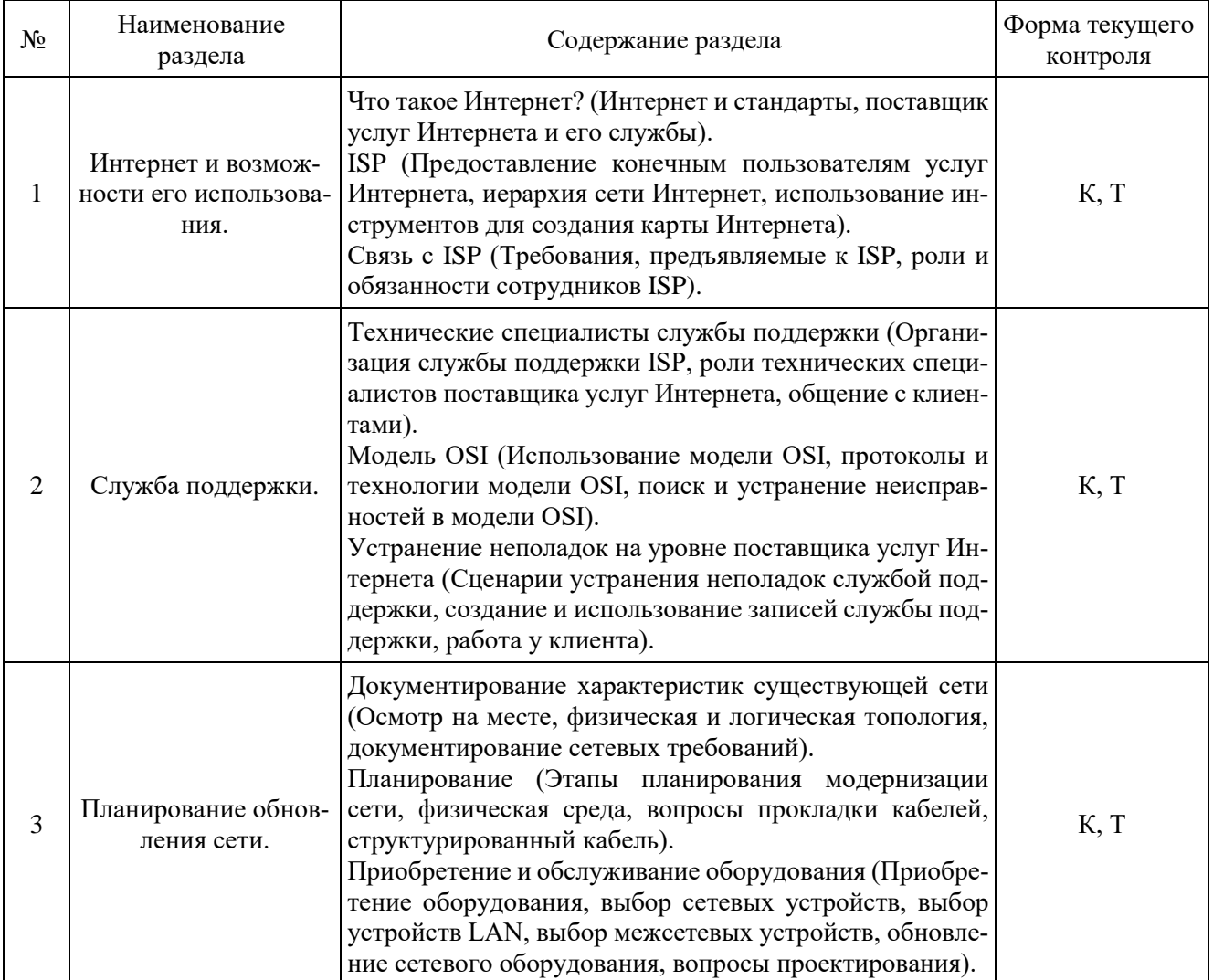

### **2.3.1 Занятия лекционного типа**

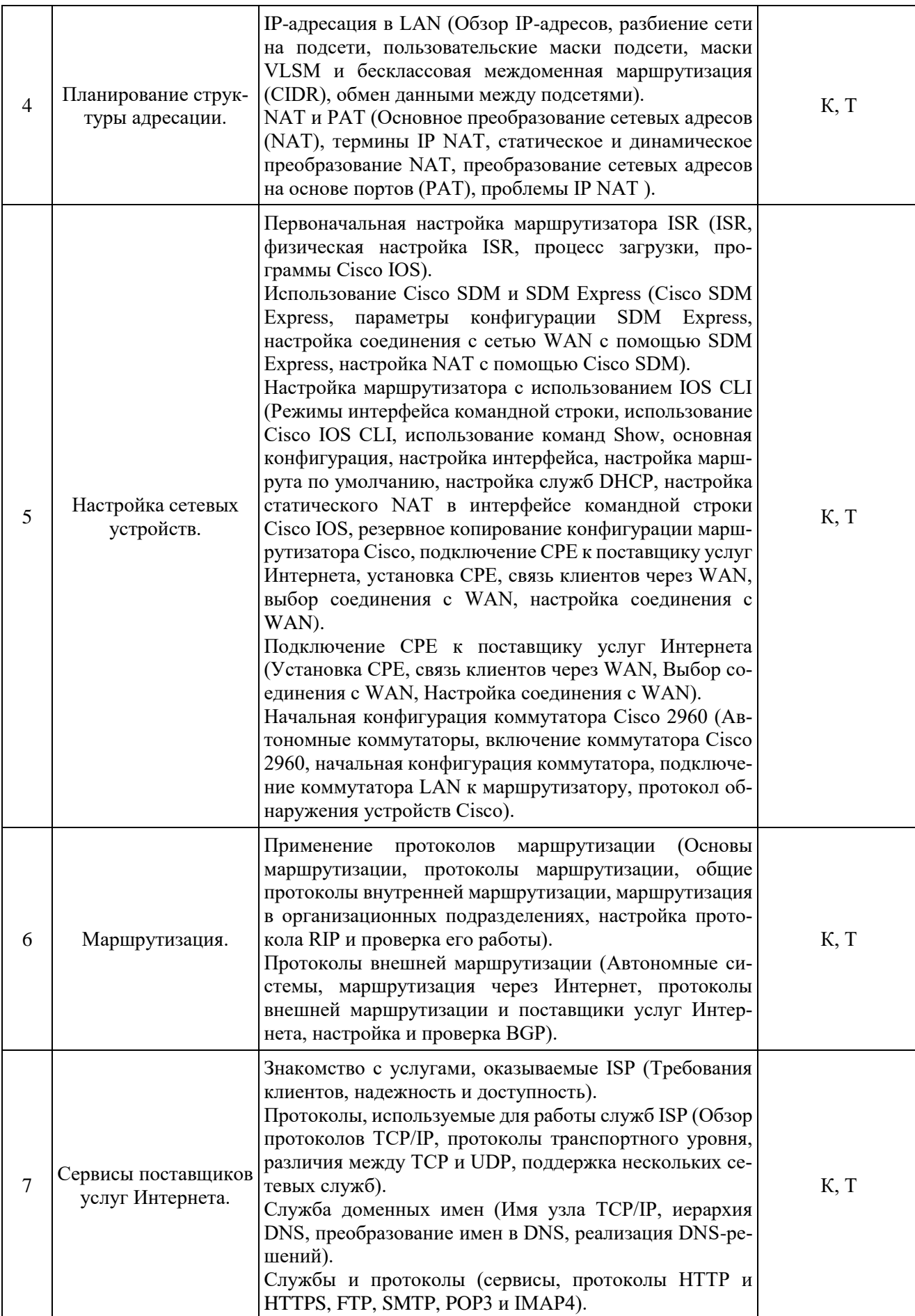

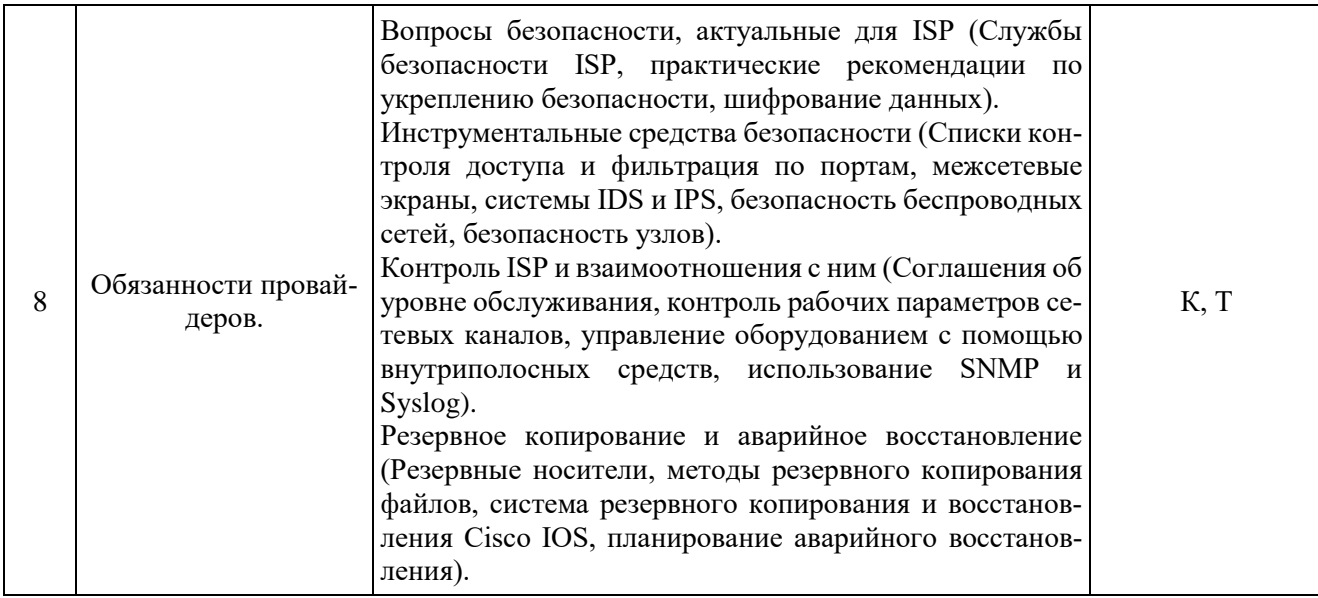

Примечание: УП - устный (письменный) опрос, Т - тестирование, КР - контрольная работа, Э эссе, К - коллоквиум; ПР - практическая работа.

<span id="page-8-0"></span>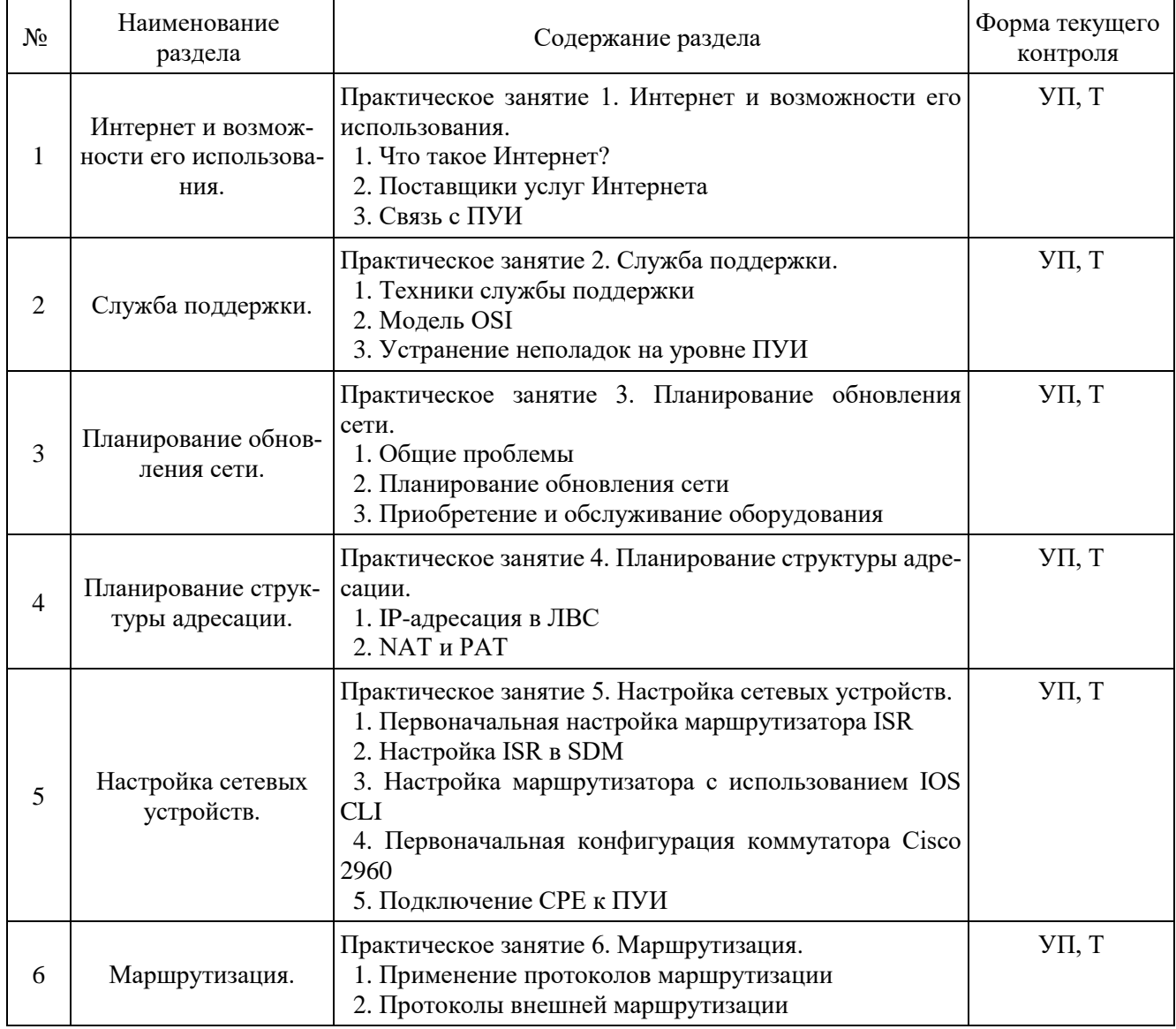

# 2.3.2 Занятия семинарского типа

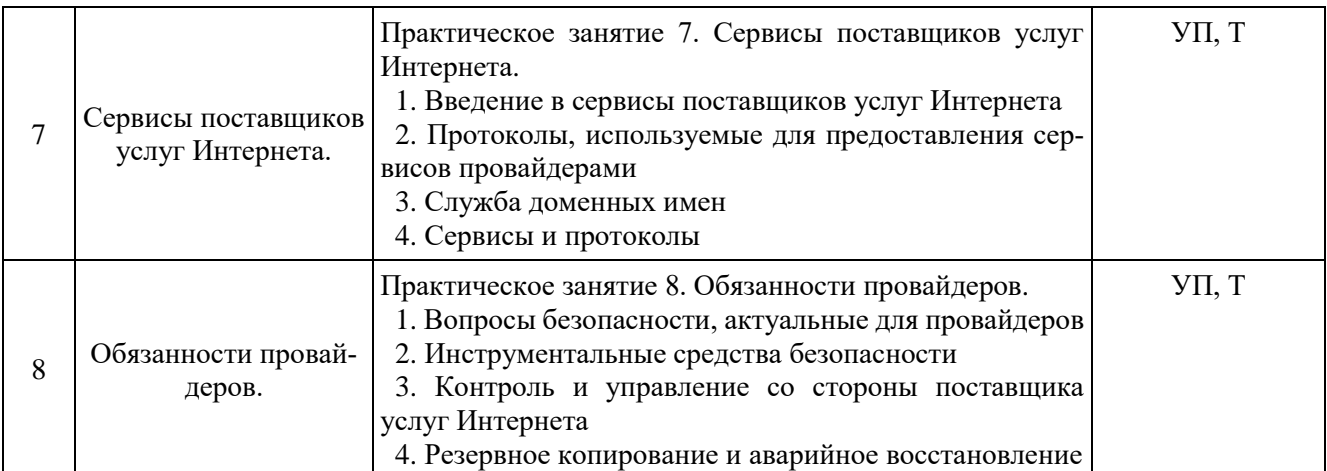

# **2.3.3 Лабораторные занятия**

<span id="page-9-0"></span>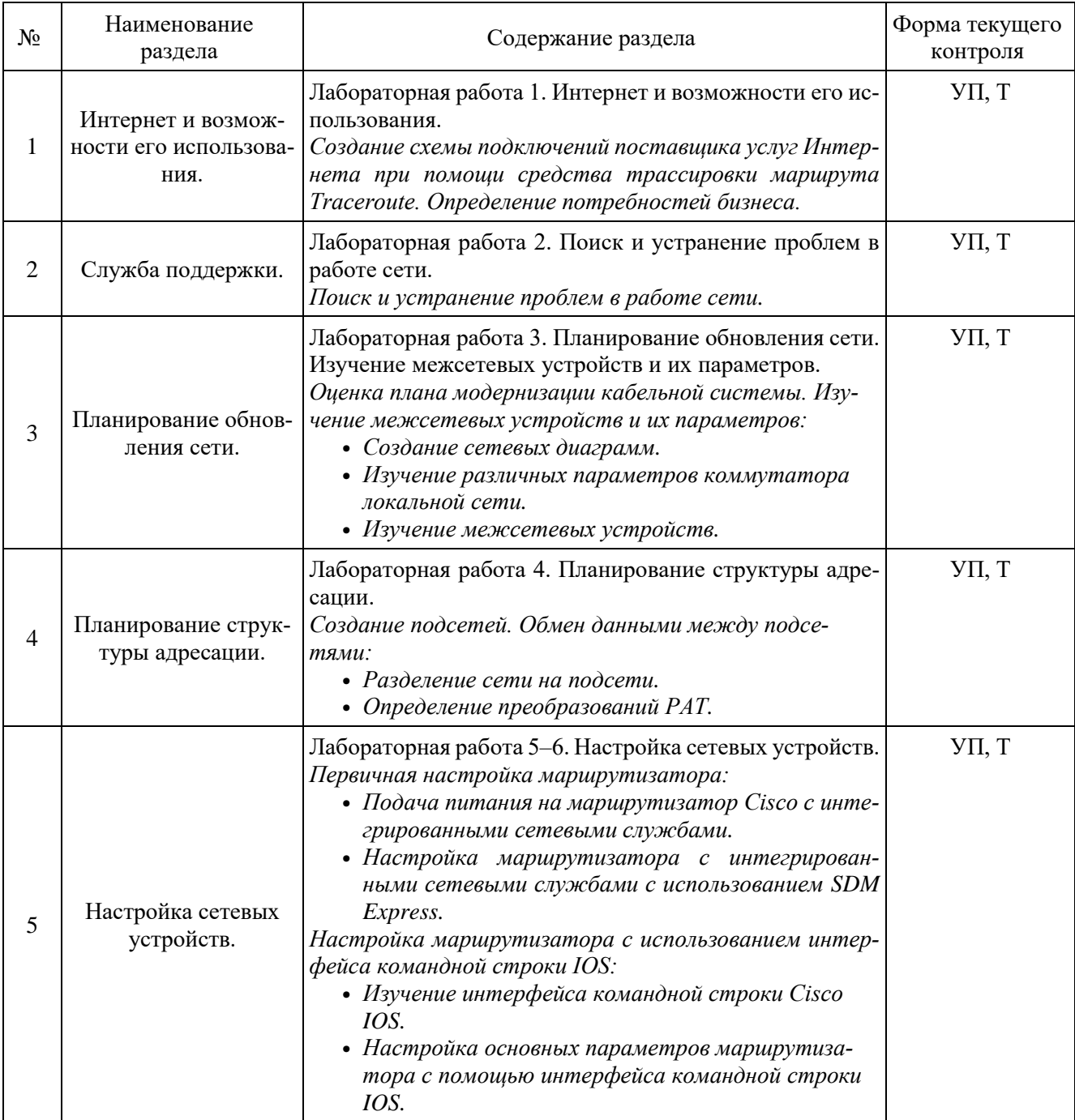

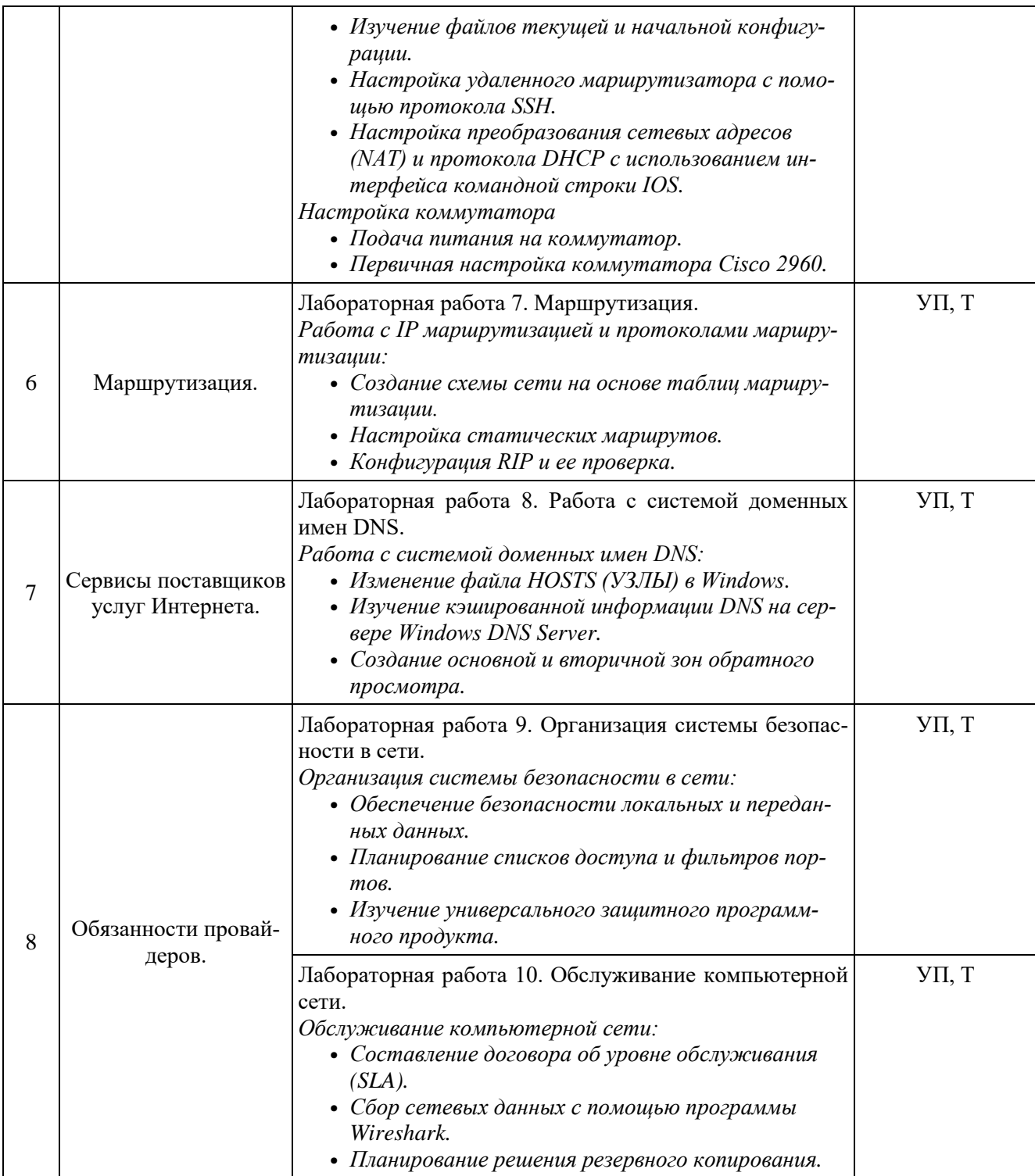

# **2.3.4 Примерная тематика курсовых работ**

<span id="page-10-0"></span>Курсовые работы не предусмотрены учебным планом.

# <span id="page-11-0"></span>**2.4 Перечень учебно-методического обеспечения для самостоятельной работы обучающихся по дисциплине**

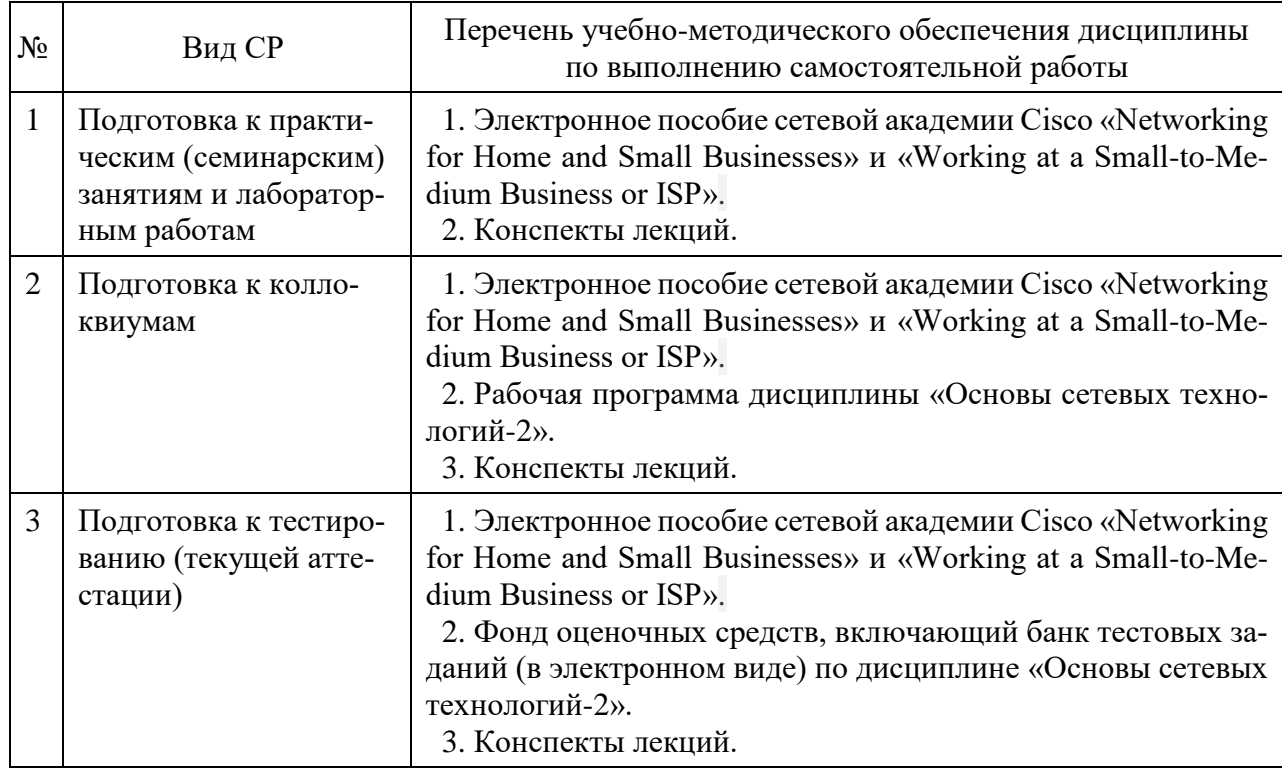

Учебно-методические материалы для самостоятельной работы обучающихся из числа инвалидов и лиц с ограниченными возможностями здоровья (ОВЗ) предоставляются в формах, адаптированных к ограничениям их здоровья и восприятия информации:

- для лиц с нарушениями зрения:
	- в печатной форме увеличенным шрифтом,
	- в форме электронного документа,

для лиц с нарушениями слуха:

- в печатной форме,
- в форме электронного документа.

для лиц с нарушениями опорно-двигательного аппарата:

- в печатной форме,
- в форме электронного документа,

<span id="page-11-1"></span>Данный перечень может быть дополнен и конкретизирован в зависимости от контингента обучающихся.

# **3 Образовательные технологии**

С целью формирования и развития профессиональных навыков обучающихся, в соответствии с требованиями ФГОС ВО по направлению подготовки, для реализации компетентностного подхода программа предусматривает широкое использование в учебном процессе следующих форм учебной работы:

– активные формы (лекция, вводная лекция, обзорная лекция, заключительная лекция, презентация);

– интерактивные формы (практическое занятие, семинар, компьютерная симуляция, коллоквиум);

– внеаудиторные формы (консультация, практикум, самостоятельная работа, подготовка реферата, написание курсовой работы);

<span id="page-12-0"></span>- формы контроля знаний (групповой опрос, контрольная работа, практическая работа, тестирование, коллоквиум, зачёт, экзамен).

## 3.1 Образовательные технологии при проведении лекций

Лекция - одна из основных форм организации учебного процесса, представляющая собой устное, монологическое, систематическое, последовательное изложение преподавателем учебного материала. Она предшествует всем другим формам организации учебного процесса, позволяет оперативно актуализировать учебный материал дисциплины. Для повышения эффективности лекций целесообразно воспользоваться следующими рекомендациями:

- четко и ясно структурировать занятие;
- рационально дозировать материал в каждом из разделов;
- использовать простой, доступный язык, образную речь с примерами и сравнениями;
- отказаться, насколько это возможно, от иностранных слов;
- использовать наглядные пособия, схемы, таблицы, модели, графики и т. п.;
- применять риторические и уточняющие понимание материала вопросы;
- обращаться к техническим средствам обучения.

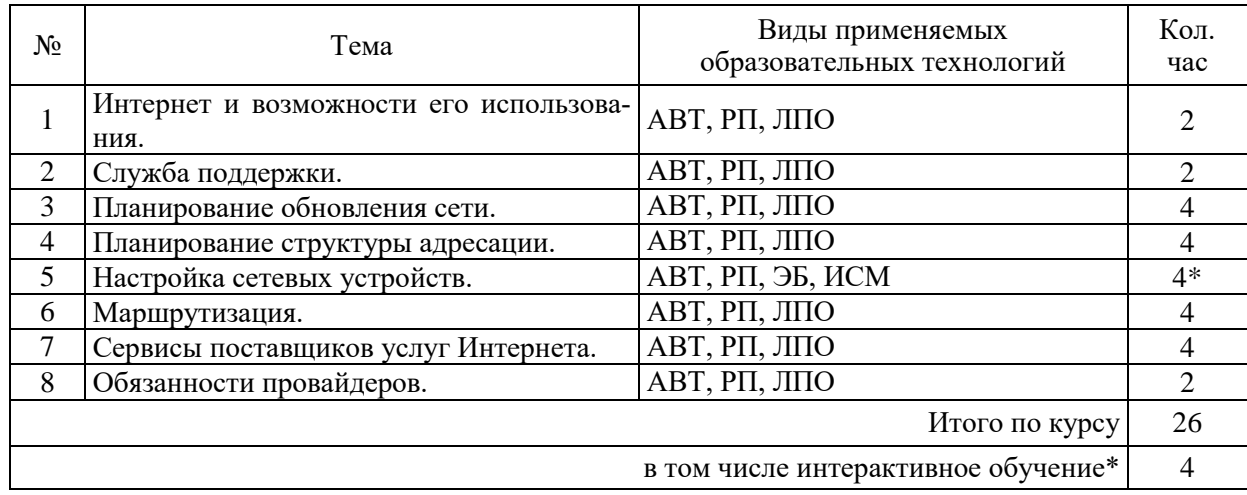

АВТ - аудиовизуальная технология (основная информационная технология обучения, осуществляемая с использованием носителей информации, предназначенных для восприятия человеком по двум каналам одновременно зрительному и слуховому при помощи соответствующих технических устройств, а также закономерностей, принципов и особенностей представления и восприятия аудиовизуальной информации);

РП - репродуктивная технология;

РМГ - работа в малых группах (в парах, ротационных тройках);

ЛПО - лекции с проблемным изложением (проблемное обучение);

ЭБ - эвристическая беседа;

СПО – семинары в форме дискуссий, дебатов (проблемное обучение);

ИСМ - использование средств мультимедиа (например, компьютерные классы);

ТПС - технология полноценного сотрудничества.

### 3.2 Образовательные технологии при проведении практических занятий

<span id="page-12-1"></span>Практическое (семинарское) занятие - основная интерактивная форма организации учебного процесса, дополняющая теоретический курс или лекционную часть учебной дисциплины и призванная помочь обучающимся освоиться в «пространстве» дисциплины; самостоятельно оперировать теоретическими знаниями на конкретном учебном материале. Для практического занятия в качестве темы выбирается обычно такая учебная задача, которая предполагает не существенные эвристические и аналитические напряжения и продвижения, а потребность обучающегося «потрогать» материал, опознать в конкретном то общее, о чем говорилось в лекции.

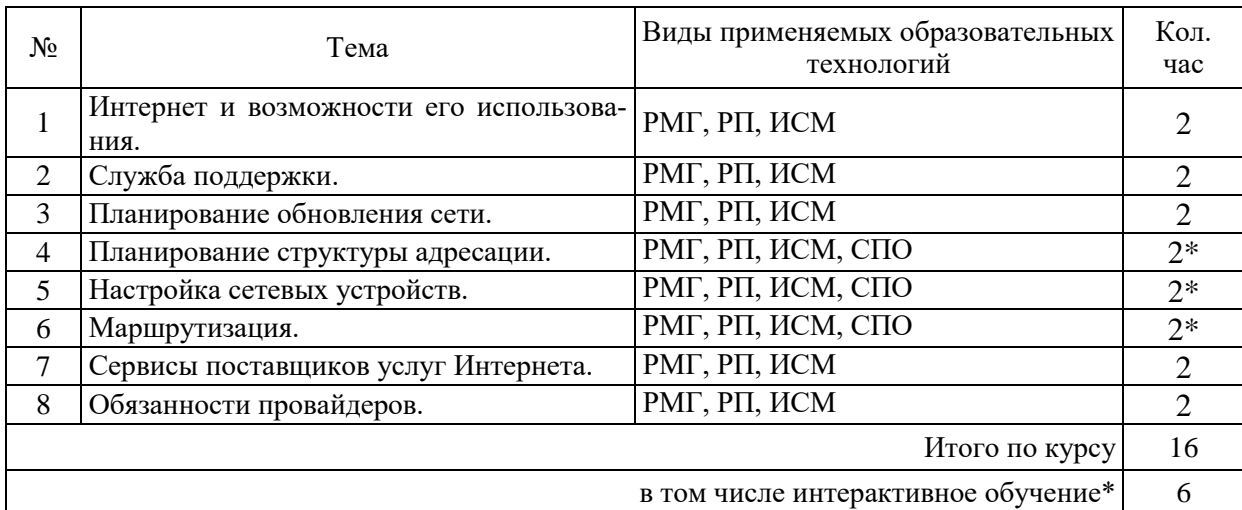

## 3.3 Образовательные технологии при проведении лабораторных занятий

<span id="page-13-0"></span>Лабораторные работы способствуют дальнейшему закреплению знаний, формированию умений, навыков, компетенций. Все лабораторные работы в холе изучения лисциплины выполняются за компьютером согласно индивидуальным заданиям. В ходе выполнения работы формируются файлы. Студент сохраняет файлы в соответствии с шаблоном ФамилияИО-rr-zz.расширение, где rr — номер лабораторной работы, zz — номер задания, и высылает для проверки преподавателю по электронной почте. Эти файлы представляют отчет по лабораторной работе. После проверки отчета преподавателем студент защищает его в форме собеседования в конце следующей лабораторной работы или на индивидуальных консультациях преподавателя.

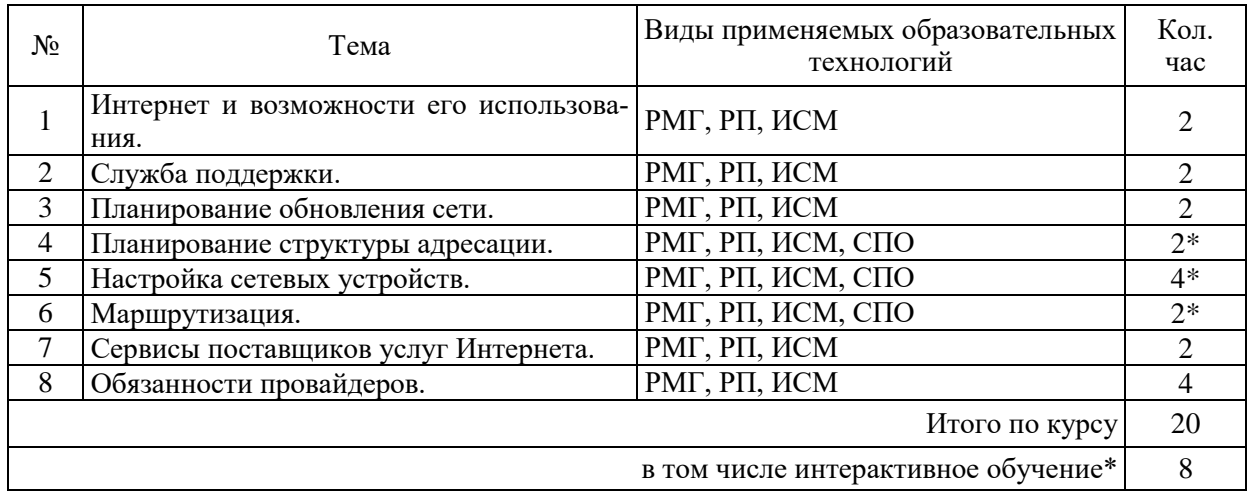

# <span id="page-13-1"></span>4 Оценочные средства для текущего контроля успеваемости и промежуточной аттестации.

### 4.1 Фонд оценочных средств для проведения текущего контроля

### 4.1.1 Рейтинговая система оценки текущей успеваемости студентов

<span id="page-13-3"></span><span id="page-13-2"></span>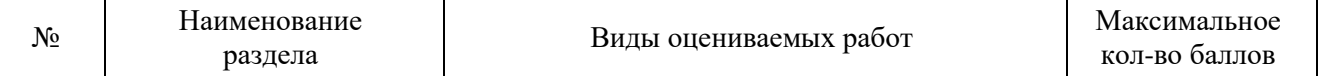

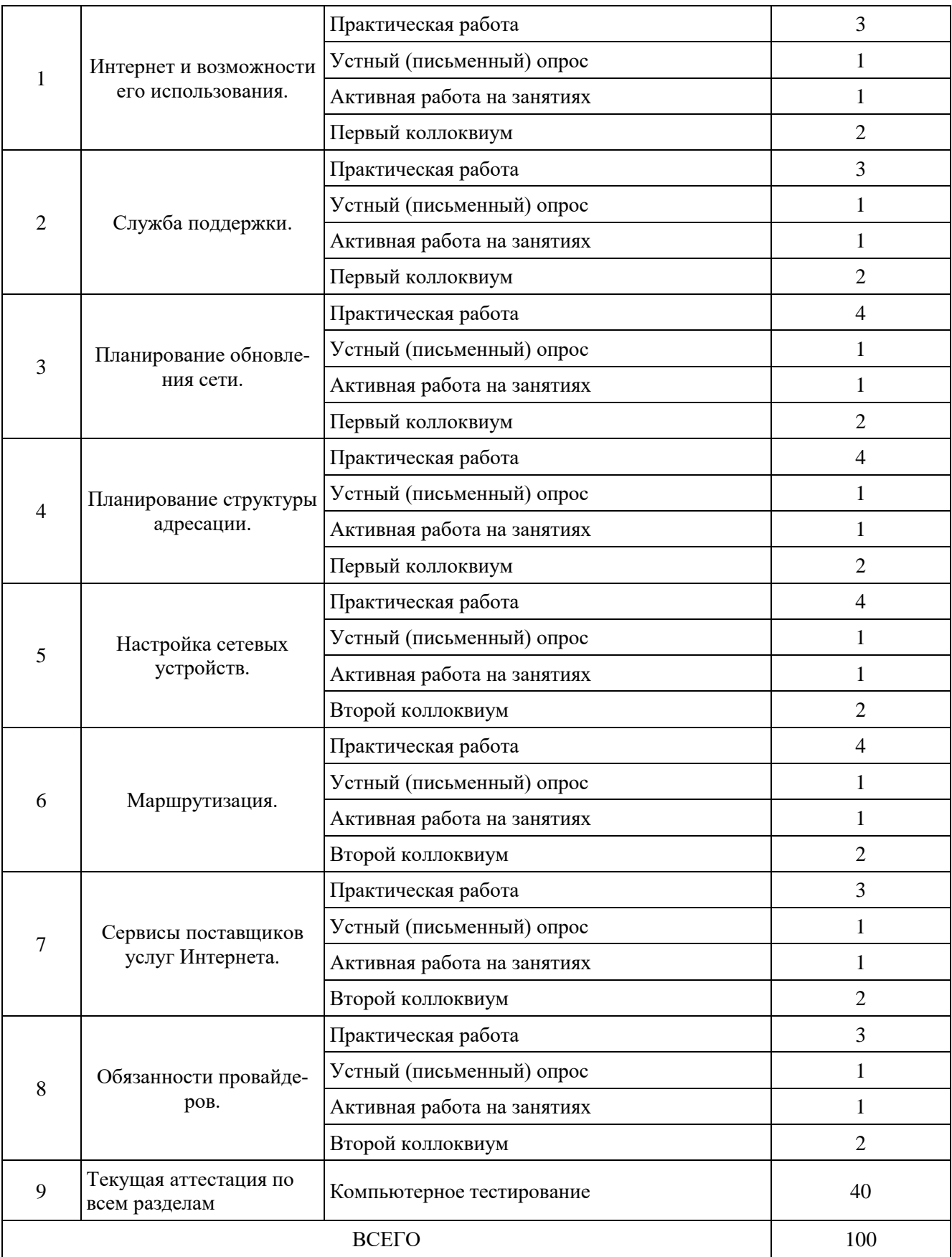

# **4.1.2 Примерные вопросы для устного (письменного) опроса**

<span id="page-14-1"></span><span id="page-14-0"></span>1. Сколько адресов узлов можно назначить в каждой подсети при использовании сетевого адреса 172.16.0.0 с маской 255.255.252.0

- 2. Если загрузочная конфигурация не найдена в NVRAM, какой источник будет следующим, по умолчанию, при поиске конфигурации маршрутизатором?
- 3. Какой кабель следует использовать для подключения ПК к консольному порту маршрутизатора Cisco?
- 4. Что маршрутизатор сделает с пакетом, направленным узлу с IP-адресом 192.168.1.5/24, если для сети 192.168.24.0/24 нет записей в таблице маршрутизации?
- 5. Какие две службы необходимы, чтобы обеспечить назначение компьютеру динамических IP-адресов и доступа в Интернет с помощью имен домена?
- 6. Администратор сети может отправить эхо-запрос на удаленный маршрутизатор, но не может подключиться к нему по протоколу Telnet. На каком уровне модели OSI возникает эта ошибка?
- 7. Какой протокол маршрутизации использует алгоритм DUAL для вычисления кратчайшего пути к месту назначения?
- 8. Какой тип кабеля можно использовать для создания магистрали между ЦОД, расположенными на разных этажах и находящимися на расстоянии 500 метров (1640 футов) друг от друга?
- 9. Когда маршрутизатор входит в режим настройки?
- 10. Какой является функция зоны прямого просмотра DNS в процессе разрешения имен DNS?

## **4.1.3 Примерные тестовые задания для текущей аттестации**

1. Посмотрите на изображение. Маршрутизаторы R1 и R2 настроены с использованием показанных команд. Все интерфейсы настроены правильно, но ни один не из маршрутизаторов не получает обновлений маршрутизации. Какие два действия можно предпринять для решения этой проблемы? (Выберите два варианта.)

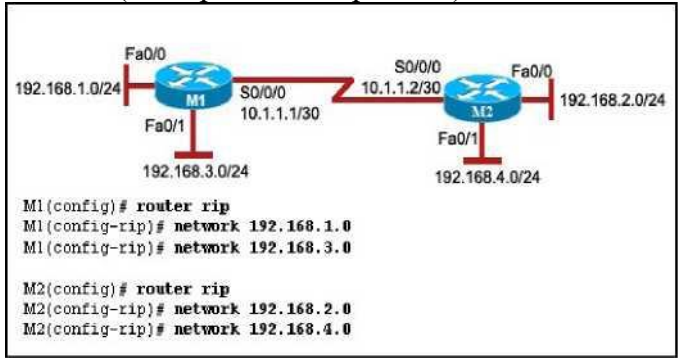

- 1) Настроить протокол маршрутизации на маршрутизаторе R1 для сети 10.0.0.0.
- 2) Настроить протокол маршрутизации на маршрутизаторе R2 для сети 10.0.0.0.
- 3) Настроить протокол маршрутизации на маршрутизаторе R1 для сети 192.168.4.0.
- 4) Настроить протокол маршрутизации на маршрутизаторе R1 для сети 192.168.2.0.
- 5) Настроить протокол маршрутизации на маршрутизаторе R2 для сети 192.168.1.0.
- **6)** Настроить протокол маршрутизации на маршрутизаторе R2 для сети 192.168.3.0.

2. Посмотрите на изображение. В этой сети нет динамических протоколов маршрутизации. Администратор сети добавляет статический маршрут с помощью команды ip route 192.168.4.0 255.255.255.0 10.1.1.6. На каком маршрутизаторе администратор должен ввести эту команду?

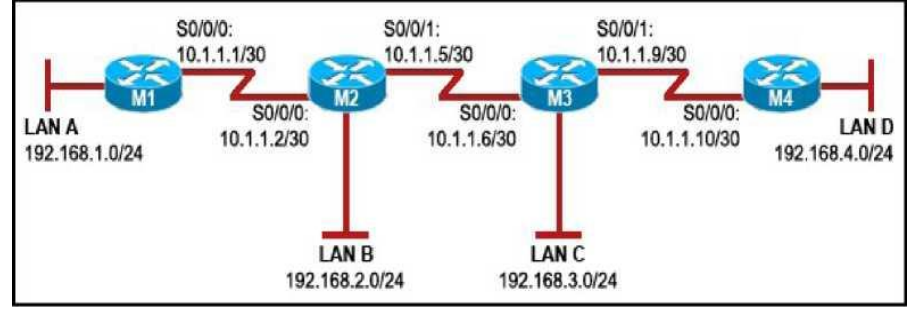

- $1)$  R1
- $2)$  R<sub>2</sub>
- $3)$  R3
- $4)$  R4

3. См. рисунок. Какие два утверждения описывают представленное преобразование данных? (Выберите два варианта.)

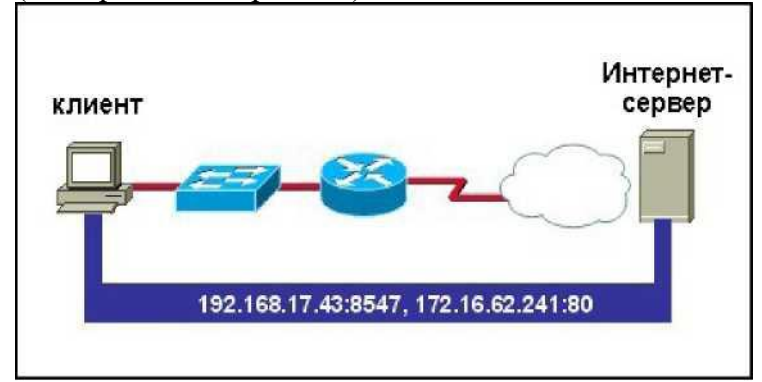

- 1) Преобразование данных было начато процессом приложения НТТР, выполняемом у клиента.
- 2) Преобразование данных определяется портом 80 ТСР у клиента.
- 3) Пользователь начал преобразование данных посредством отправки электронного сообщения.
- 4) IP-адрес Интернет-сервера 192.168.17.43.
- 5) Интернет-сервер отправит данные на порт 8547 клиента.
- 4. Какие два утверждения о преобразователях в иерархии DNS верны? (Выберите два варианта.)
	- 1) Преобразователи пытаются разрешить клиентские запросы с помощью записей, которые ведутся в базах данных зон.
	- 2) DNS-сервер отправляет запрос преобразователям, чтобы преобразовать имя домена в  $IP$ -адрес.
	- 3) В зоне DNS может использоваться только один преобразователь.
	- 4) Преобразователи можно настроить на DNS-клиентах.
	- 5) DNS-сервер использует преобразователь для передачи запроса на разрешение имени другому DNS-серверу.

5. Сколько адресов узлов можно назначить в каждой подсети при использовании сетевого адреса 172.16.0.0 с маской 255.255.252.0

- $1)$  256
- 2) 510
- $3) 512$
- $4) 1022$
- $5)$  1024

6. Посмотрите на изображение. Какой метод чаще всего используется крупными поставщиками услуг Интернета, такими как ISP1, ISP2 и ISP3, для обработки данных маршрутизации и обмена ими?

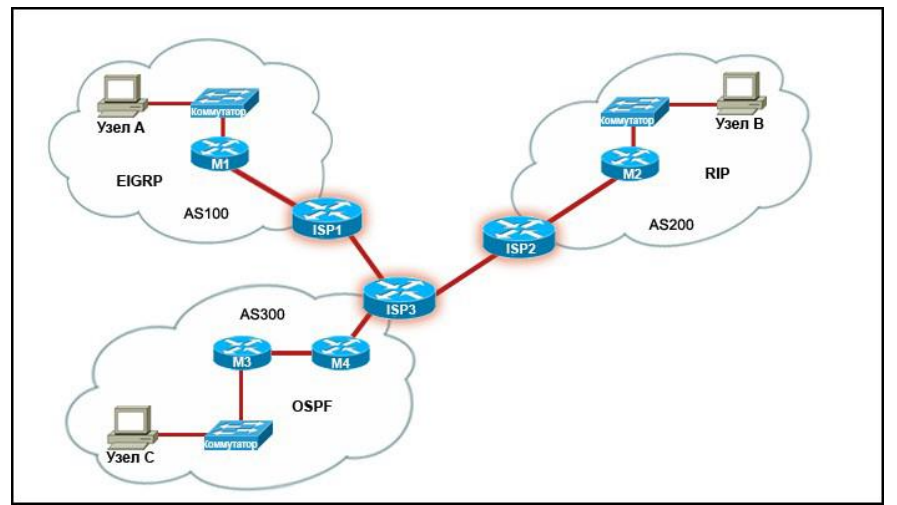

- 1) статические маршруты
- 2) протоколы IGP
- 3) протоколы EGP
- 4) маршруты с прямым подключением
- 7. Какие два утверждения о команде c:\>ping верны? (Выберите два варианта.)
	- 1) Она позволяет проверить доступность IP-адреса.
	- 2) Она отправляет ТСР-пакет по IP-адресу назначения.
	- 3) Она отправляет эхо-запрос ICMP по адресу назначения.
	- 4) Она обеспечивает трассировку маршрута пакетов данных от источника к месту назначения.
	- 5) Она выявляет место потери и задержки пакетов при передаче.

8. Клиент сообщает технику о проблемах с подключением к Интернет-провайдеру. Задав несколько вопросов клиенту, техник обнаруживает, что работают все сетевые приложения, кроме FTP. Наличие какой проблемы должен предположить техник в первую очередь?

- 1) неправильно настроенный межсетевой экран
- 2) неисправный порт на коммутаторе или концентраторе
- 3) неправильно настроенная IP-адресация на рабочей станции клиента
- 4) на рабочей станции клиента задан неправильный сервер DNS
- 5) на рабочей станции клиента залан неправильный шлюз по умолчанию

9. Пользователь может отправить эхо-запрос на FTP-сервер через глобальную сеть, но не может загрузить файлы с сервера. Что нужно проверить для решения проблемы?

- 1) драйверы сетевого адаптера
- 2) конфигурацию протокола IP
- 3) индикатор статуса сетевого адаптера
- 4) параметры межсетевого экрана

10. Посмотрите на изображение. Новый маршрутизатор впервые настраивается с использованием показанных команд. Какие два факта об интерфейсе маршрутизатора вы можете определить? (Выберите два варианта.)

```
M1(config)# interface serial0/1/0
M1(config-if)# ip address 192.168.1.1 255.255.255.0
M1(config-if)# clock rate 64000
M1(config-if)# exit
M1(config)# exit
M1#
```
- 1) Он будет работать в качестве устройства DCE.
- 2) Он административно отключен.
- 3) Он будет работать на скорости 6,4 Мбит/с.
- 4) Это первый интерфейс слота 0 контроллера 1.

#### **4.1.4 Примерные задания для практической работы студентов**

<span id="page-18-0"></span>**Задание 1.** Посмотрите на изображение. Маршрутизаторы R1 и R2 настроены с использованием показанных команд. Все интерфейсы настроены правильно, но ни один не из маршрутизаторов не получает обновлений маршрутизации. Какие два действия можно предпринять для решения этой проблемы?

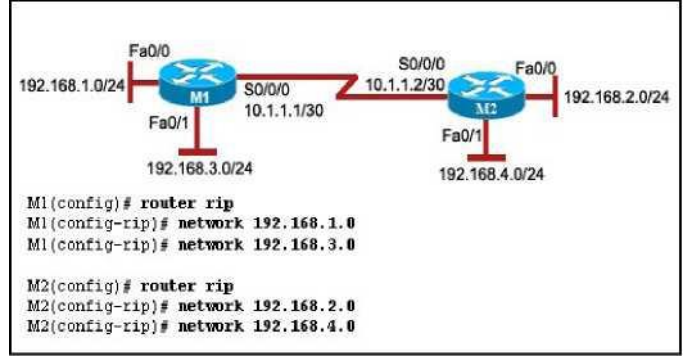

**Задание 2.** Посмотрите на изображение. В этой сети нет динамических протоколов маршрутизации. Администратор сети добавляет статический маршрут с помощью команды ip route 192.168.4.0 255.255.255.0 10.1.1.6. На каком маршрутизаторе администратор должен ввести эту команду?

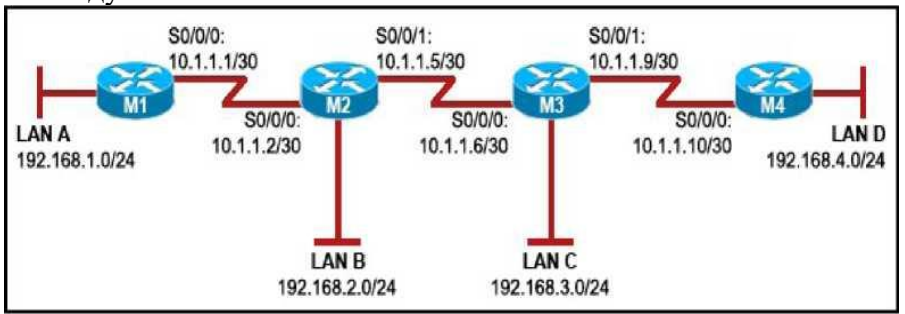

**Задание 3.** Посмотрите на изображение. Интерфейс S0/0/0 маршрутизатор R2 правильно настроен с инкапсуляцией по умолчанию. Какие команды конфигурации нужно применить на интерфейсе S0/0/0 маршрутизатора R1, чтобы создать подключение между двумя маршрутизаторами?

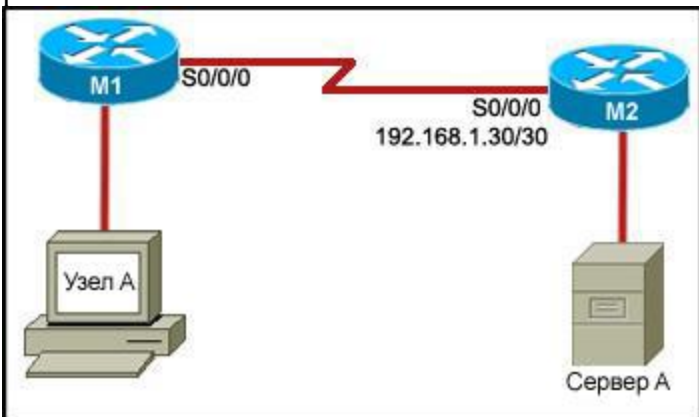

**Задание 4.** Посмотрите на изображение. Компьютер с показанными параметрами протокола IP не может получить доступ к серверу в сети 192.168.2.0, используя IP-адрес сервера, но может обращаться к узлам в сети 192.168.1.0. Что должен сделать администратор, чтобы найти и устранить проблему?

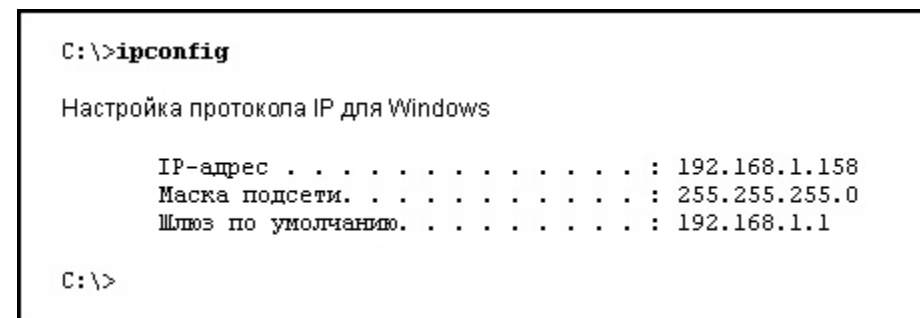

**Задание 5.** Посмотрите на изображение. На интерфейсах маршрутизаторов R1 и R2 настроены правильные IP-адреса (см. изображение). Динамические протоколы маршрутизации не настроены. Администратор сети вводит показанные команды.

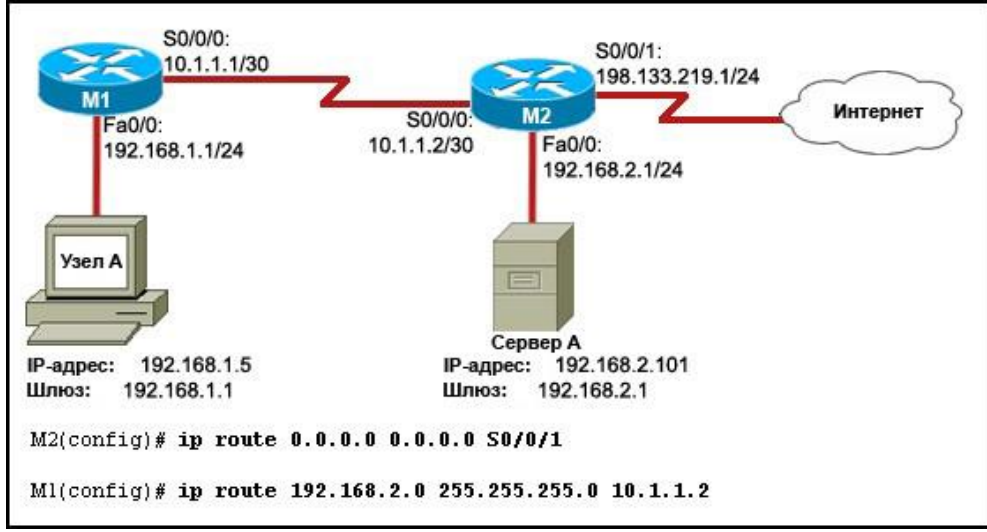

<span id="page-19-0"></span>Какие две дополнительные команды необходимо ввести на маршрутизаторах, чтобы обеспечить доступ в Интернет на узле A?

### **4.1.4 Примерные вопросы к коллоквиумам**

#### **Вопросы к коллоквиуму № 1**

- 1. Что такое Интернет? (Интернет и стандарты, поставщик услуг Интернета и его службы).
- 2. ISP (Предоставление конечным пользователям услуг Интернета, иерархия сети Интернет, использование инструментов для создания карты Интернета).
- 3. Связь с ISP (Требования, предъявляемые к ISP, роли и обязанности сотрудников ISP).
- 4. Технические специалисты службы поддержки (Организация службы поддержки ISP, роли технических специалистов поставщика услуг Интернета, общение с клиентами).
- 5. Модель OSI (Использование модели OSI).
- 6. Модель OSI (протоколы и технологии модели OSI).
- 7. Модель OSI (поиск и устранение неисправностей в модели OSI).
- 8. Устранение неполадок на уровне поставщика услуг Интернета (Сценарии устранения неполадок службой поддержки, создание и использование записей службы поддержки, работа у клиента).
- 9. Документирование характеристик существующей сети (Осмотр на месте, физическая и логическая топология, документирование сетевых требований).
- 10. Планирование сети. (Этапы планирования модернизации сети, физическая среда, вопросы прокладки кабелей, структурированный кабель).
- 11. Приобретение и обслуживание оборудования (Приобретение оборудования, выбор сетевых устройств, выбор устройств LAN, выбор межсетевых устройств, обновление сетевого оборудования, вопросы проектирования).
- 12. IP-адресация в LAN (Обзор IP-адресов, разбиение сети на подсети, пользовательские

маски полсети, маски VLSM и бесклассовая межломенная маршрутизация (CIDR), обмен данными между подсетями).

13. NAT и PAT (Основное преобразование сетевых адресов (NAT), термины IP NAT, статическое и динамическое преобразование NAT, преобразование сетевых адресов на основе портов (PAT), проблемы IP NAT).

### Вопросы к коллоквиуму № 2

- <span id="page-20-0"></span>1. Первоначальная настройка маршрутизатора ISR (ISR, физическая настройка ISR, процесс загрузки, программы Cisco IOS).
- 2. Использование Cisco SDM и SDM Express (Cisco SDM Express, параметры конфигурации SDM Express, настройка соединения с сетью WAN с помощью SDM Express, настройка NAT с помощью Cisco SDM).
- 3. Настройка маршрутизатора с использованием IOS CLI (Режимы интерфейса командной строки, использование Cisco IOS CLI, использование команд Show, основная конфигурация, настройка интерфейса, настройка маршрута по умолчанию, настройка служб DHCP, настройка статического NAT в интерфейсе командной строки Cisco IOS, резервное копирование конфигурации маршрутизатора Cisco, подключение CPE к поставщику услуг Интернета, установка СРЕ, связь клиентов через WAN, выбор соединения с WAN, настройка соединения с WAN).
- 4. Подключение СРЕ к поставщику услуг Интернета (Установка СРЕ, связь клиентов через WAN, Выбор соединения с WAN, Настройка соединения с WAN).
- 5. Начальная конфигурация коммутатора Cisco 2960 (Автономные коммутаторы, включение коммутатора Cisco 2960, начальная конфигурация коммутатора, подключение коммутатора LAN к маршрутизатору, протокол обнаружения устройств Cisco).
- 6. Применение протоколов маршрутизации (Основы маршрутизации, протоколы маршрутизации, общие протоколы внутренней маршрутизации, маршрутизация в организационных подразделениях, настройка протокола RIP и проверка его работы).
- 7. Протоколы внешней маршрутизации (Автономные системы, маршрутизация через Интернет, протоколы внешней маршрутизации и поставщики услуг Интернета, настройка и проверка BGP).
- 8. Знакомство с услугами, оказываемые ISP (Требования клиентов, надежность и доступность).
- 9. Протоколы, используемые для работы служб ISP (Обзор протоколов TCP/IP, протоколы транспортного уровня, различия между TCP и UDP, поддержка нескольких сетевых служб).
- 10. Служба доменных имен (Имя узла TCP/IP, иерархия DNS, преобразование имен в DNS, реализация DNS-решений).
- 11. Службы и протоколы (сервисы, протоколы HTTP и HTTPS, FTP, SMTP, POP3 и IMAP4).
- 12. Вопросы безопасности, актуальные для ISP (Службы безопасности ISP, практические рекомендации по укреплению безопасности, шифрование данных).
- 13. Инструментальные средства безопасности (Списки контроля доступа и фильтрация по портам, межсетевые экраны, системы IDS и IPS, безопасность беспроводных сетей. безопасность узлов).
- 14. Контроль ISP и взаимоотношения с ним (Соглашения об уровне обслуживания, контроль рабочих параметров сетевых каналов, управление оборудованием с помощью внутриполосных средств, использование SNMP и Syslog).
- 15. Резервное копирование и аварийное восстановление (Резервные носители, методы резервного копирования файлов, система резервного копирования и восстановления Cisco IOS, планирование аварийного восстановления).

## <span id="page-21-0"></span>4.2 Фонд оценочных средств для проведения промежуточной аттестации

### 4.2.1 Примерные вопросы на зачет

- <span id="page-21-1"></span>1. Что такое Интернет? (Интернет и стандарты, поставщик услуг Интернета и его службы).
- 2. ISP (Предоставление конечным пользователям услуг Интернета, иерархия сети Интернет, использование инструментов для создания карты Интернета).
- 3. Связь с ISP (Требования, предъявляемые к ISP, роли и обязанности сотрудников ISP).
- 4. Технические специалисты службы поддержки (Организация службы поддержки ISP, роли технических специалистов поставщика услуг Интернета, общение с клиентами).
- 5. Модель OSI (Использование модели OSI).
- 6. Модель OSI (протоколы и технологии модели OSI).
- 7. Модель OSI (поиск и устранение неисправностей в модели OSI).
- 8. Устранение неполадок на уровне поставщика услуг Интернета (Сценарии устранения неполадок службой поддержки, создание и использование записей службы поддержки, работа у клиента).
- 9. Документирование характеристик существующей сети (Осмотр на месте, физическая и логическая топология, документирование сетевых требований).
- 10. Планирование сети. (Этапы планирования модернизации сети, физическая среда, вопросы прокладки кабелей, структурированный кабель).
- 11. Приобретение и обслуживание оборудования (Приобретение оборудования, выбор сетевых устройств, выбор устройств LAN, выбор межсетевых устройств, обновление сетевого оборудования, вопросы проектирования).
- 12. IP-адресация в LAN (Обзор IP-адресов, разбиение сети на подсети, пользовательские маски подсети, маски VLSM и бесклассовая междоменная маршрутизация (CIDR), обмен данными между подсетями).
- 13. NAT и РАТ (Основное преобразование сетевых адресов (NAT), термины IP NAT, статическое и динамическое преобразование NAT, преобразование сетевых адресов на основе портов (PAT), проблемы IP NAT).
- 14. Первоначальная настройка маршрутизатора ISR (ISR, физическая настройка ISR, процесс загрузки, программы Cisco IOS).
- 15. Использование Cisco SDM и SDM Express (Cisco SDM Express, параметры конфигурации SDM Express, настройка соединения с сетью WAN с помощью SDM Express, настройка NAT с помощью Cisco SDM).
- 16. Настройка маршрутизатора с использованием IOS CLI (Режимы интерфейса командной строки, использование Cisco IOS CLI, использование команд Show, основная конфигурация, настройка интерфейса, настройка маршрута по умолчанию, настройка служб DHCP, настройка статического NAT в интерфейсе командной строки Cisco IOS, резервное копирование конфигурации маршрутизатора Cisco, подключение CPE к поставщику услуг Интернета, установка СРЕ, связь клиентов через WAN, выбор соединения с WAN, настройка соединения с WAN).
- 17. Подключение СРЕ к поставщику услуг Интернета (Установка СРЕ, связь клиентов через WAN, Выбор соединения с WAN, Настройка соединения с WAN).
- 18. Начальная конфигурация коммутатора Cisco 2960 (Автономные коммутаторы, включение коммутатора Cisco 2960, начальная конфигурация коммутатора, подключение коммутатора LAN к маршрутизатору, протокол обнаружения устройств Cisco).
- 19. Применение протоколов маршрутизации (Основы маршрутизации, протоколы маршрутизации, общие протоколы внутренней маршрутизации, маршрутизация в организационных подразделениях, настройка протокола RIP и проверка его работы).
- 20. Протоколы внешней маршрутизации (Автономные системы, маршрутизация через Интернет, протоколы внешней маршрутизации и поставщики услуг Интернета, настройка и проверка BGP).
- 21. Знакомство с услугами, оказываемые ISP (Требования клиентов, належность и лоступность).
- 22. Протоколы, используемые для работы служб ISP (Обзор протоколов TCP/IP, протоколы транспортного уровня, различия между TCP и UDP, поддержка нескольких сетевых служб).
- 23. Служба доменных имен (Имя узла TCP/IP, иерархия DNS, преобразование имен в DNS, реализация DNS-решений).
- 24. Службы и протоколы (сервисы, протоколы HTTP и HTTPS, FTP, SMTP, POP3 и  $IMAP4$ ).
- 25. Вопросы безопасности, актуальные для ISP (Службы безопасности ISP, практические рекомендации по укреплению безопасности, шифрование данных).
- 26. Инструментальные средства безопасности (Списки контроля доступа и фильтрация по портам, межсетевые экраны, системы IDS и IPS, безопасность беспроводных сетей, безопасность узлов).
- 27. Контроль ISP и взаимоотношения с ним (Соглашения об уровне обслуживания, контроль рабочих параметров сетевых каналов, управление оборудованием с помощью внутриполосных средств, использование SNMP и Syslog).
- 28. Резервное копирование и аварийное восстановление (Резервные носители, методы резервного копирования файлов, система резервного копирования и восстановления Cisco IOS, планирование аварийного восстановления).

#### 4.2.2 Критерии оценки по промежуточной аттестации (зачет)

Зачет - форма промежуточной аттестации, в результате которого обучающийся получает оценку по двухбалльной шкале («зачтено», «не зачтено»). Основой для определения оценки на зачете служат объём и уровень усвоения студентами материала, предусмотренного рабочей программой дисциплины. В случае высоких результатов (не менее 70 баллов) текущей аттестации, позволяющих сделать вывод о том, что студент усвоил материал, предусмотренный рабочей программой дисциплины, оценка «зачтено» выставляется автоматически. В противном случае зачет проводится в форме устного или письменного опроса. Экзаменатор имеет право задавать студентам дополнительные вопросы по всей учебной программе дисциплины. Время проведения зачета устанавливается нормами времени. Результат сдачи зачета заносится преподавателем в зачетноэкзаменационную ведомость и зачетную книжку.

### Критерии оценивания

Оценка «зачтено» выставляется студенту, обнаружившему всестороннее систематическое знание учебно-программного материала в сфере профессиональной деятельности, освоившему основную литературу и знакомому с дополнительной литературой, рекомендованной программой, студентам, усвоившим взаимосвязь основных понятий дисциплины в их значении для приобретаемой профессии, проявившему творческие способности в понимании и использовании учебно-программного материала.

Оценка «зачтено» выставляется студенту, обнаружившему знание основного учебно-программного материала в объеме, необходимом для дальнейшей учебы и предстоящей работы по профессии, справляющемуся с выполнением практических заданий и учебных (контрольных) нормативов на контрольных работах, зачетах, предусмотренных программой, студентам, обладающим необходимыми знаниями, но допустившим неточности при выполнении контрольных нормативов.

Оценка «не зачтено» выставляется студенту, который не знает большей части основного содержания учебной программы дисциплины, не может точно выполнять тестовые задания, допускает грубые ошибки в формулировках основных понятий дисциплины и не умеет использовать полученные знания на практике.

Оценочные средства для инвалидов и лиц с ограниченными возможностями здоровья выбираются с учетом их индивидуальных психофизических особенностей.

– при необходимости инвалидам и лицам с ограниченными возможностями здоровья предоставляется дополнительное время для подготовки ответа на зачете;

– при проведении процедуры оценивания результатов обучения инвалидов и лиц с ограниченными возможностями здоровья предусматривается использование технических средств, необходимых им в связи с их индивидуальными особенностями;

– при необходимости для обучающихся с ограниченными возможностями здоровья и инвалидов процедура оценивания результатов обучения по дисциплине может проводиться в несколько этапов.

Процедура оценивания результатов обучения инвалидов и лиц с ограниченными возможностями здоровья по дисциплине (модулю) предусматривает предоставление информации в формах, адаптированных к ограничениям их здоровья и восприятия информации:

Для лиц с нарушениями зрения:

- в печатной форме увеличенным шрифтом,
- в форме электронного документа.
- Для лиц с нарушениями слуха:
	- в печатной форме,
	- в форме электронного документа.
- Для лиц с нарушениями опорно-двигательного аппарата:
	- в печатной форме,
	- в форме электронного документа.

<span id="page-23-0"></span>Данный перечень может быть конкретизирован в зависимости от контингента обучающихся.

# <span id="page-23-1"></span>**5 Перечень основной и дополнительной учебной литературы, необходимой для освоения дисциплины**

#### **5.1 Основная литература**

- <span id="page-23-2"></span>1. Олифер В.Г. Компьютерные сети. Принципы, технологии, протоколы: учебное пособие для студентов высш. учеб. заведений, обучающихся по направлению 552800 – "Информатика и вычислительная техника" и по спец. 220100 – "Вычислительные машины, комплексы, системы и сети", 220200 – "Автоматизированные системы обработки информации и управления" и 220400 – "Программное обеспечение вычислительной техники и автоматизированных систем" / В. Г. Олифер, Н. А. Олифер. – 3-е изд. – СПб. : Питер, 2007. – 958 с.: ил. – (Учебник для вузов). – ISBN 978-5-469- 00504-9
- 2. Олифер В.Г. Сетевые операционные системы: учебник для вузов / В. Г. Олифер, Н. А. Олифер. – 2-е изд. – СПб. : Питер, 2008. – 669 с.: ил. – (Учебник для вузов). – ISBN 5- 272-00120-6.
- 3. Крук Б. И. Телекоммуникационные системы и сети : учебное пособие для студентов вузов и колледжей. Т.1 : Современные технологии / Б. И. Крук, В. Н. Попандопуло, В. П. Шувалов. – М. : Горячая линия-Телеком, 2012. – 620 с.: ил. – ISBN 978-5-9912-0208- 4.
- 4. Макарова Н.В. Информатика: учебник для студентов высших учебных заведений, обучающихся по направлениям подготовки бакалавров "Системный анализ и управление" и "Экономика и управление" / Н. В. Макарова, В. Б. Волков. – Санкт-Петербург : Питер, 2013. – 576 с.: ил. – (Учебник для вузов. Стандарт третьего поколения). – ISBN 978-5-496-00001-7.
- 5. Журавлева О. Б. Технологии интернет-обучения / О. Б. Журавлева, Б. И. Крук. М. : Горячая линия-Телеком, 2013. – 166 с.: илл. – ISBN 978-5-9912-0299-2.

## **5.2 Дополнительная литература**

- <span id="page-24-0"></span>1. Новожилов Е.О. Компьютерные сети: учебное пособие для студентов учреждений сред. профобразования / Е. О. Новожилов, О. П. Новожилов. – М.: Академия, 2011. – 304 с. – ISBN 978-5-7695-6978-4.
- 2. Догадин, Н.Б. Архитектура компьютера [Электронный ресурс] : учебное пособие. Электрон. дан. — М.: БИНОМ. Лаборатория знаний, 2008. — 271 с. — Режим доступа: http://window.edu.ru/resource/584/64584.
- 3. Мартемьянов, Ю.Ф. Операционные системы. Концепции построения и обеспечения безопасности [Электронный ресурс] : учебное пособие / Ю.Ф. Мартемьянов, Яковлев Ал. В., Яковлев Ан. В. — Электрон. дан. — М. : Горячая линия-Телеком, 2011. — 332 с. — Режим доступа: http://e.lanbook.com/books/element.php?pl1\_id=5176.
- 4. Курячий, Г.В. Операционная система Linux: Курс лекций. Учебное пособие [Электронный ресурс] : учебник / Г.В. Курячий, К.А. Маслинский. — Электрон. дан. — М. : ДМК Пресс, 2010. — 348 с. — Режим доступа: http://e.lanbook.com/books/element.php?pl1\_id=1202.
- 5. Топорков, С.С. Компьютерные сети для продвинутых пользователей [Электронный ресурс] : учебное пособие. — Электрон. дан. — М. : ДМК Пресс, 2009. — 192 с. — Режим доступа: http://e.lanbook.com/books/element.php?pl1\_id=1170.
- 6. Баринов, В.В. Технологии разработки и создания компьютерных сетей на базе аппаратуры D-LINK.Учебное пособие для вузов. [Электронный ресурс] : учебное пособие / В.В. Баринов, А.В. Благодаров, Е.А. Богданова [и др.]. — Электрон. дан. — М. : Горячая линия-Телеком, 2013. — 216 с. — Режим доступа: http://e.lanbook.com/books/element.php?pl1\_id=11826.
- 7. Журавлева, О.Б. Технологии Интернет-обучения. [Электронный ресурс] : учебное пособие / О.Б. Журавлева, Б.И. Крук. — Электрон. дан. — М. : Горячая линия-Телеком, 2013. — 166 с. — Режим доступа: http://e.lanbook.com/books/element.php?pl1\_id=11832.

### **5.3 Периодические издания**

- 1. Наука и школа. URL: [http://elibrary.ru/issues.asp?id=8903.](http://elibrary.ru/issues.asp?id=8903)
- 2. Известия высших учебных заведений. URL:<http://elibrary.ru/contents.asp?titleid=7580>
- 3. Прикладная информатика. URL: [http://e.lanbook.com/journal/element.php?pl10\\_id](http://e.lanbook.com/journal/element.php?pl10_id%20=2067)   $=2067$
- 4. Системный анализ и прикладная информатика. URL: [http://e.lanbook.com/journal/ele](http://e.lanbook.com/journal/element.php?pl10_id=2420)[ment.php?pl10\\_id=2420](http://e.lanbook.com/journal/element.php?pl10_id=2420)
- 5. Инновации на основе информационных и коммуникационных технологий. URL: [http://elibrary.ru/title\\_about.asp?id=32947](http://elibrary.ru/title_about.asp?id=32947)
- 6. Вестник Пермского университета. Серия: Математика. Механика. Информатика. URL [http://e.lanbook.com/journal/element.php?pl10\\_id=2464](http://e.lanbook.com/journal/element.php?pl10_id=2464)
- <span id="page-24-1"></span>7. Вестник Тамбовского государственного технического университета. — URL: [http://e.lanbook.com/journal/element.php?pl10\\_id=2260](http://e.lanbook.com/journal/element.php?pl10_id=2260)

# **6 Перечень ресурсов информационно-телекоммуникационной сети «Интернет», необходимых для освоения дисциплины**

1. ЭБС «Университетская библиотека ONLINE» [учебные, научные здания, первоисточники, художественные произведения различных издательств; журналы; мультимедийная коллекция: аудиокниги, аудиофайлы, видеокурсы, интерактивные курсы, экспресс-подготовка к экзаменам, презентации, тесты, карты, онлайнэнциклопедии, словари] : сайт. – URL: [http://biblioclub.ru/index.php?page=main\\_ub\\_red.](http://biblioclub.ru/index.php?page=main_ub_red)

- 2. ЭБС издательства «Лань» [учебные, научные издания, первоисточники, художественные произведения различных издательств; журналы] : сайт. – URL: http://e.lanbook.com.
- 3. ЭБС «Юрайт» [раздел «ВАША ПОДПИСКА: Филиал КубГУ (г. Славянск-на-Кубани): учебники и учебные пособия издательства «Юрайт»] : сайт. – URL: https://www.biblioonline.ru/catalog/E121B99F-E5ED-430E-A737-37D3A9E6DBFB.
- 4. Научная электронная библиотека. Монографии, изданные в издательстве Российской Академии Естествознания [полнотекстовый ресурс свободного доступа] : сайт. – URL: https://www.monographies.ru/.
- 5. Научная электронная библиотека статей и публикаций «eLibrary.ru» : российский информационно-аналитический портал в области науки, технологии, медицины, образования [5600 журналов, в открытом доступе – 4800] : сайт. – URL: http://elibrary.ru.
- 6. Базы данных компании «Ист Вью» [раздел: Периодические издания (на рус. яз.) включает коллекции: Издания по общественным и гуманитарным наукам; Издания по педагогике и образованию; Издания по информационным технологиям; Статистические издания России и стран СНГ] : сайт. – URL: http://dlib.eastview.com.
- 7. КиберЛенинка : научная электронная библиотека [научные журналы в полнотекстовом формате свободного доступа] : сайт. – URL: http://cyberleninka.ru.
- 8. Единое окно доступа к образовательным ресурсам : федеральная информационная система свободного доступа к интегральному каталогу образовательных интернетресурсов и к электронной библиотеке учебно-методических материалов для всех уровней образования: дошкольное, общее, среднее профессиональное, высшее, дополнительное : сайт. – URL: http://window.edu.ru.
- 9. Федеральный центр информационно-образовательных ресурсов [для общего, среднего профессионального, дополнительного образования; полнотекстовый ресурс свободного доступа] : сайт. – URL: http://fcior.edu.ru.
- 10. Энциклопедиум [Энциклопедии. Словари. Справочники : полнотекстовый ресурс свободного доступа] // ЭБС «Университетская библиотека ONLINE» : сайт. – URL: http://enc.biblioclub.ru/.
- <span id="page-25-0"></span>11. Электронный каталог Кубанского государственного университета и филиалов. – URL: http://212.192.134.46/MegaPro/Web/Home/About.

## **7 Методические указания для студентов по освоению дисциплины**

При изучении дисциплины «Основы сетевых технологий-2» студенты часть материала должны проработать самостоятельно. Роль самостоятельной работы велика.

Планирование самостоятельной работы студентов по дисциплине «Основы сетевых технологий-2» необходимо проводить в соответствии с уровнем подготовки студентов к изучаемой дисциплине. Самостоятельная работа студентов распадается на два самостоятельных направления: на изучение и освоение теоретического лекционного материала, и на освоение методики решения практических задач.

При всех формах самостоятельной работы студент может получить разъяснения по непонятным вопросам у преподавателя на индивидуальных консультациях в соответствии с графиком консультаций. Студент может также обратиться к рекомендуемым преподавателем учебникам и учебным пособиям, в которых теоретические вопросы изложены более широко и подробно, чем на лекциях и с достаточным обоснованием.

Консультация – активная форма учебной деятельности в педвузе. Консультацию предваряет самостоятельное изучение студентом литературы по определенной теме. Качество консультации зависит от степени подготовки студентов и остроты поставленных перед преподавателем вопросов.

Основной частью самостоятельной работы студента является его систематическая подготовка к практическим занятиям. Студенты должны быть нацелены на важность качественной подготовки к таким занятиям. При подготовке к практическим занятиям студенты должны освоить вначале теоретический материал по новой теме занятия, с тем чтобы использовать эти знания при решении задач. Затем просмотреть объяснения решения примеров, задач, сделанные преподавателем на предыдущем практическом занятии, разобраться с примерами, приведенными лектором по этой же теме. Решить заданные примеры. Если некоторые задания вызвали затруднения при решении, попросить объяснить преподавателя на очередном практическом занятии или консультации.

Для работы на практических занятиях, самостоятельной работы во внеаудиторное время, а также для подготовки к зачету рекомендуется использовать методические рекомендации к практическим занятиям. При подготовке к тестированию необходимо повторить материал, рассмотренный на практических занятиях, решить соответствующие задачи или примеры, убедиться в знании необходимых формул, определений и т. д. При подготовке к коллоквиумам студентам приходится изучать указанные преподавателем темы, используя конспекты лекций, рекомендуемую литературу, учебные пособия Ответы на возникающие вопросы в ходе подготовки к коллоквиуму и контрольной работе можно получить на очередной консультации.

Ряд тем и вопросов курса отведены для самостоятельной проработки студентами. При этом у лектора появляется возможность расширить круг изучаемых проблем, дать на самостоятельную проработку новые интересные вопросы. Студент должен разобраться в рекомендуемой литературе и письменно изложить кратко и доступно для себя основное содержание материала. Преподаватель проверяет качество усвоения самостоятельно проработанных вопросов на практических занятиях, контрольных работах, коллоквиумах и во время зачета. Затем корректирует изложение материала и нагрузку на студентов.

Для получения практического опыта решения задач по дисциплине «Основы сетевых технологий-2» на практических занятиях и для работы во внеаудиторное время предлагается самостоятельная работа в форме практических работ. Контроль над выполнением и оценка практических работ осуществляется в форме собеседования.

Таким образом, использование всех рекомендуемых видов самостоятельной работы дает возможность значительно активизировать работу студентов над материалом курса и повысить уровень их усвоения.

В освоении дисциплины инвалидами и лицами с ограниченными возможностями здоровья большое значение имеет индивидуальная учебная работа (консультации) – дополнительное разъяснение учебного материала.

<span id="page-26-0"></span>Индивидуальные консультации по предмету являются важным фактором, способствующим индивидуализации обучения и установлению воспитательного контакта между преподавателем и обучающимся инвалидом или лицом с ограниченными возможностями здоровья.

## **8 Перечень информационных технологий, используемых при осуществлении образовательного процесса по дисциплине**

#### **8.1 Перечень информационных технологий**

<span id="page-26-2"></span><span id="page-26-1"></span>Компьютерное тестирование по итогам изучения разделов дисциплины. Проводится в компьютерном классе, оснащенном персональными ЭВМ и соответствующим программным обеспечением (ПО).

#### **8.2 Перечень необходимого программного обеспечения**

1. Офисный пакет приложений «Apache OpenOffice»

- 2. Приложение, позволяющее просматривать и воспроизводить медиаконтент PDF-файлов «Adobe Acrobat Reader DC»
- 3. Программы, демонстрации видео материалов (проигрыватель) «WindowsMediaPlayer».
- 4. Программа просмотра интернет контента (браузер) « Google Chrome »
- 5. Офисный пакет приложений «LibreOffice»
- 6. Офисный пакет приложений «Microsoft Office Professional Plus 2007 Russian Academic»
- 7. Текстовый редактор «Notepad++»
- 8. Программа файловый архиватор «7-zip»
- 9. Двухпанельный файловый менеджер «FreeCommander»
- <span id="page-27-0"></span>10. Программа просмотра интернет контента (браузер) «Mozilla Firefox»

# **8.3 Перечень информационных справочных систем**

- 1. Федеральный центр образовательного законодательства : сайт. URL: http://www.lexed.ru.
- 2. Портал Федеральных государственных образовательных стандартов высшего образования. – URL: http://www.fgosvo.ru.
- 3. Научная электронная библиотека статей и публикаций «eLibrary.ru» : российский информационно-аналитический портал в области науки, технологии, медицины, образования [база данных Российского индекса научного цитирования] : сайт. – URL: http://elibrary.ru.
- 4. Энциклопедиум [Энциклопедии. Словари. Справочники : полнотекстовый ресурс свободного доступа] // ЭБС «Университетская библиотека ONLINE» : сайт. – URL: http://enc.biblioclub.ru/.
- 5. ГРАМОТА.РУ справочно-информационный интернет-портал. URL: http://www.gramota.ru.
- 6. Электронный каталог Кубанского государственного университета и филиалов. URL: http://212.192.134.46/MegaPro/Web/Home/About.

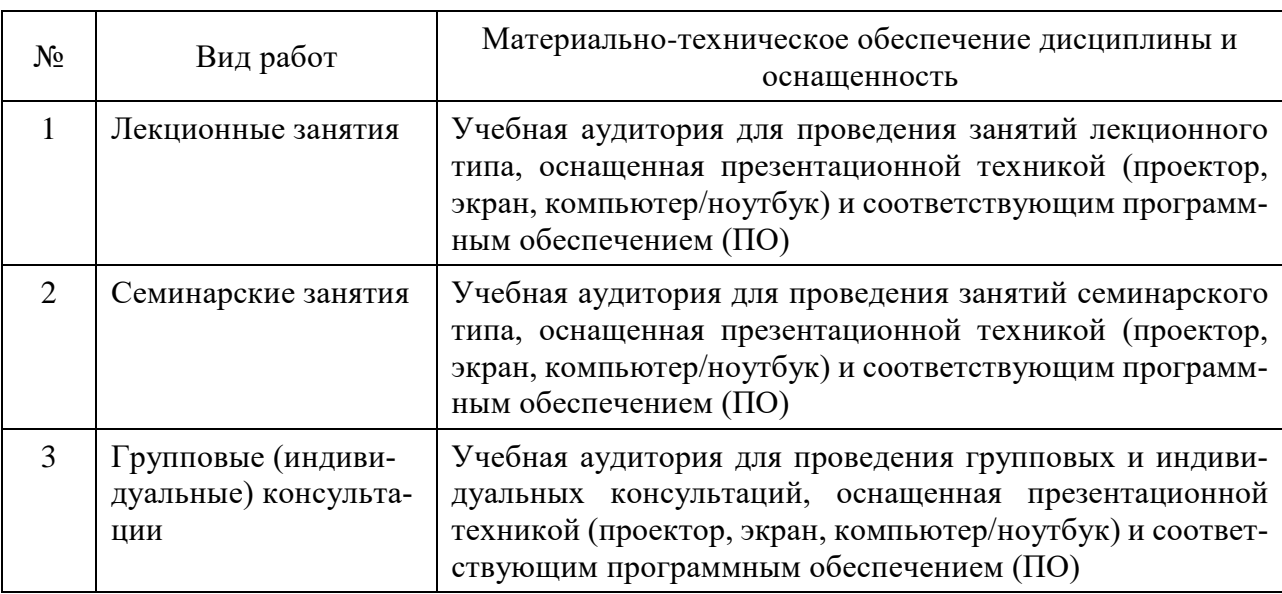

# <span id="page-27-1"></span>**9 Материально-техническая база, необходимая для осуществления образовательного процесса по дисциплине**

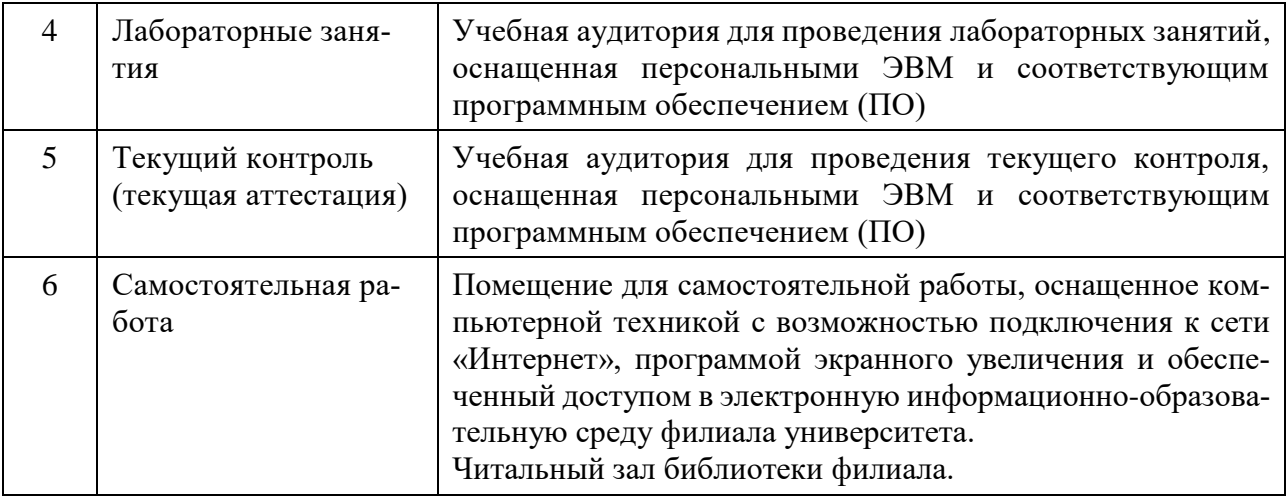